# Компьютерная графика

# Типы компьютерной графики

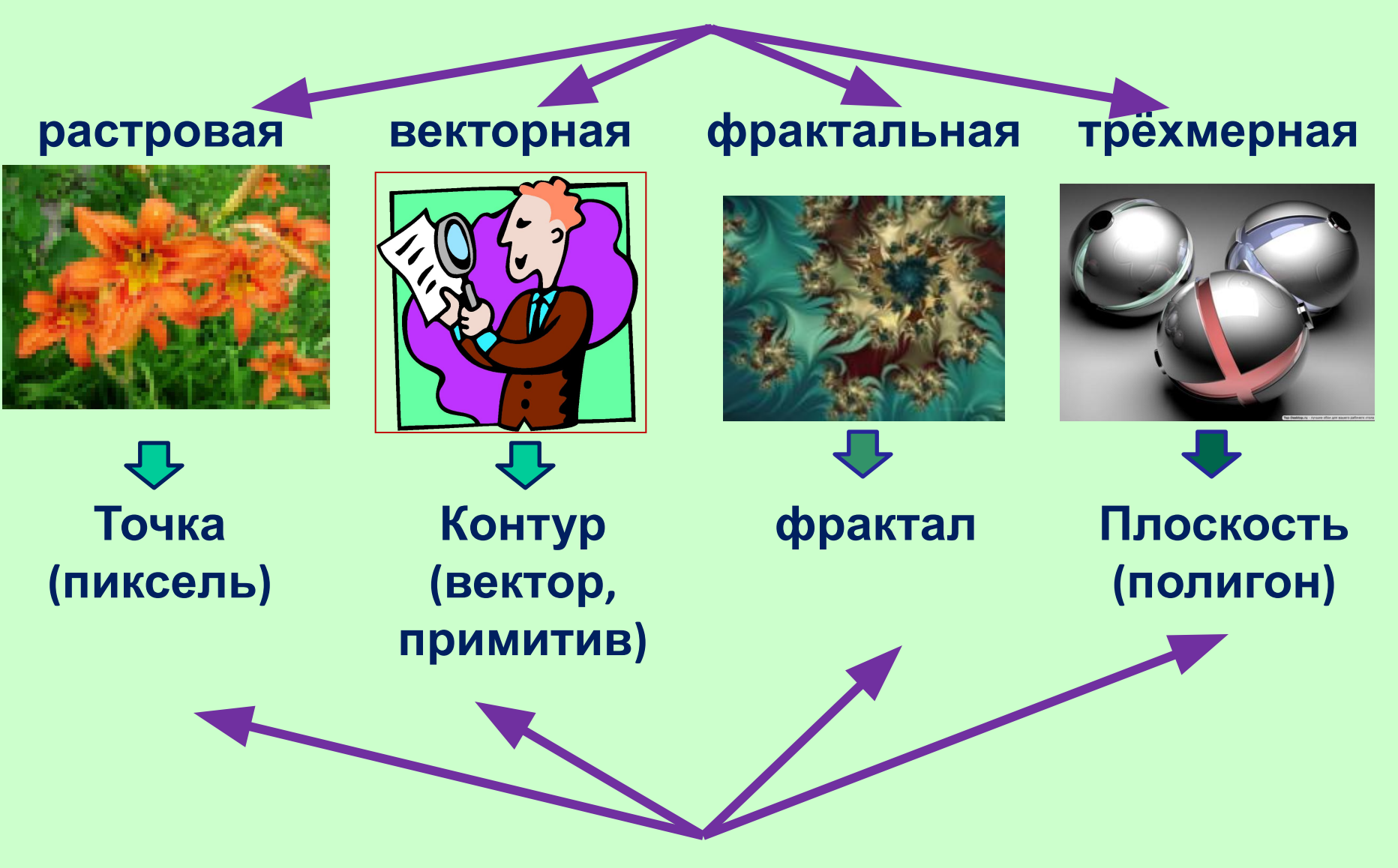

наименьший элемент

# **Растровая графика**

**Растровая графика** – графика, состоящая из прямоугольной сетки точек, называемой **растром**. Каждая точка растра (пиксель) представлена единственным параметром – цветом.

**Пиксель** - это цветное пятно, которое может принимать различные оттенки. Любое изображение вне зависимости от его сложности - это всего лишь совокупность пикселей. Редактирование растровых изображений – изменение цветов их отдельных пикселей.

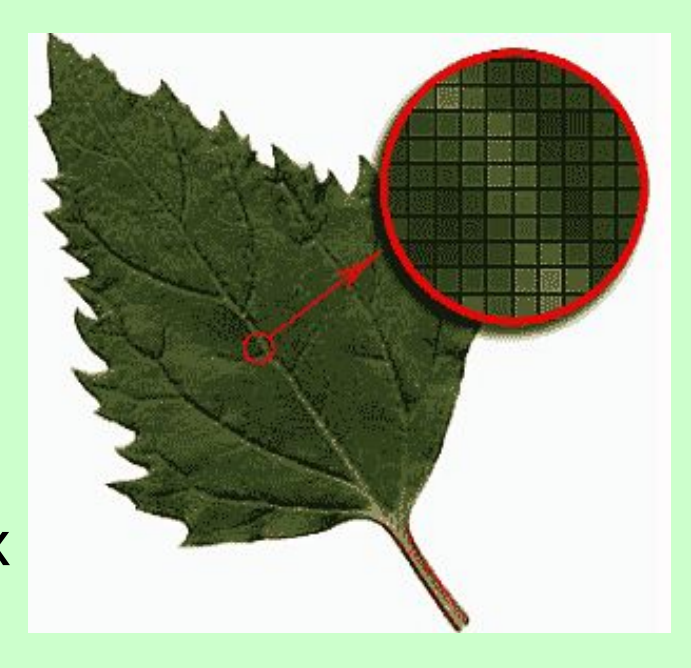

# **Особенности растровых изображений**

- Для сохранения растрового изображения необходим сохранить информацию о цвете каждого из его пикселей.
- Масштабирование изображения приводит к его пикселизации

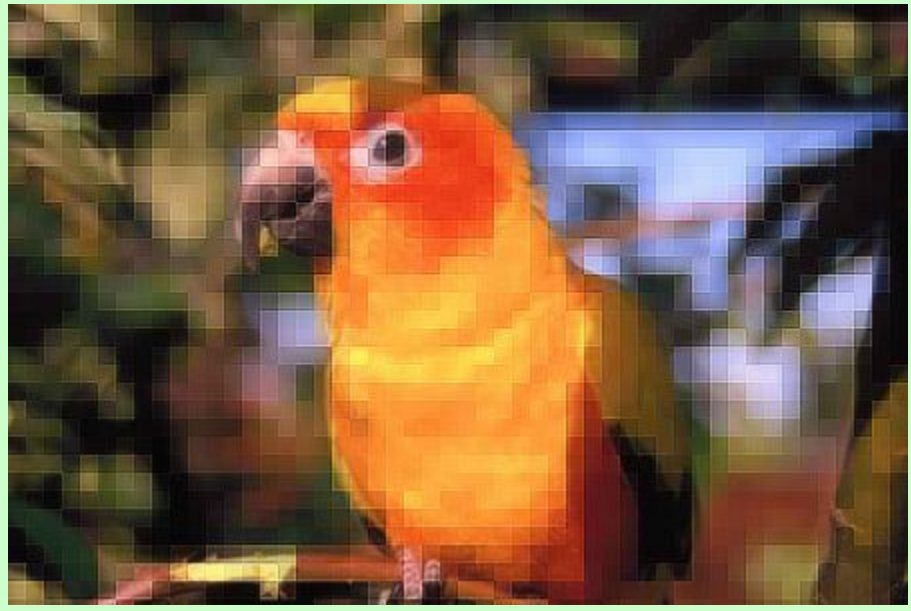

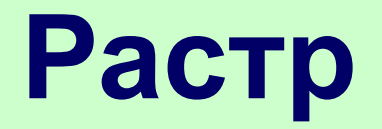

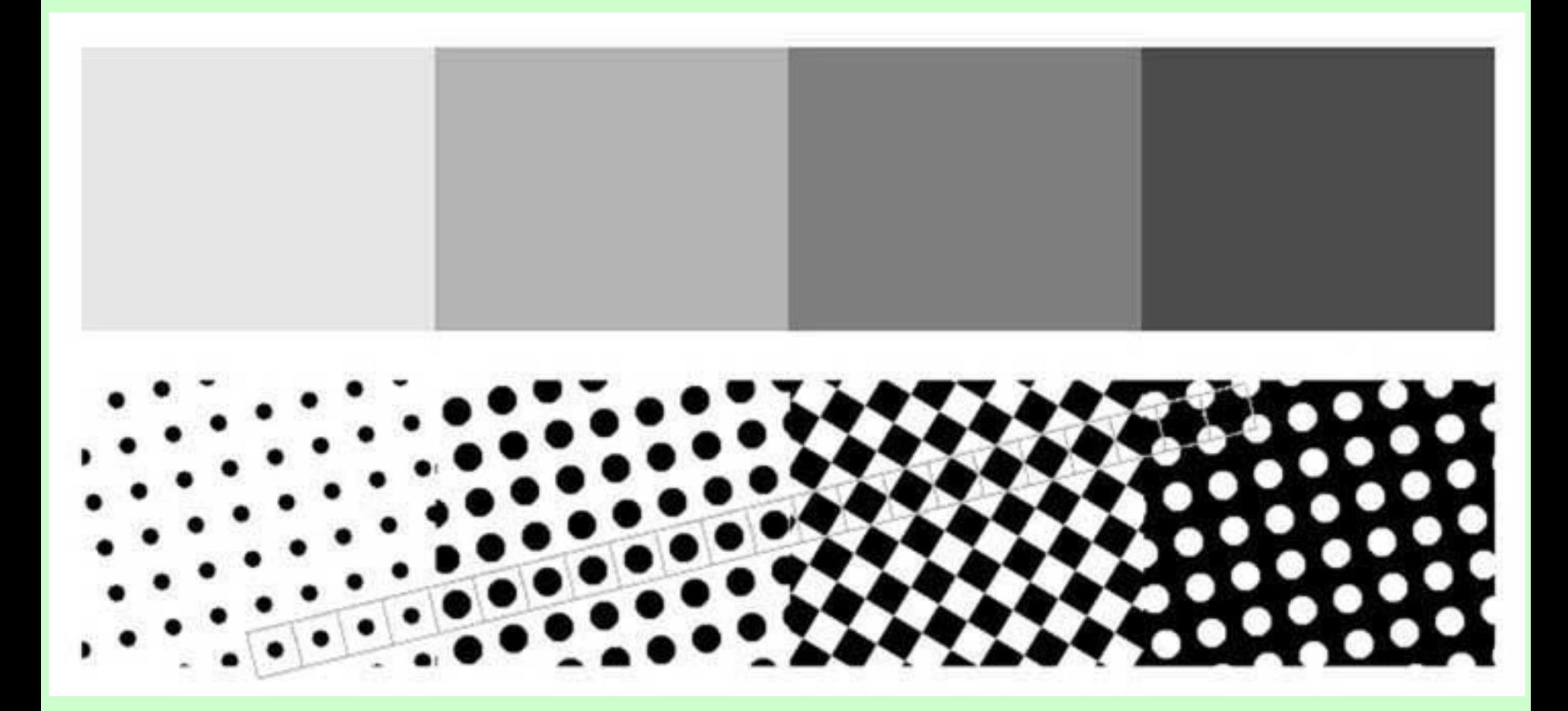

# **Векторная графика**

**Векторная графика** состоит из контуров (примитивов, векторов).

Контуры представляют собой кривые, имеющие точное математическое описание.

**Векторный графический объект** включает два элемента: **контур** и его **внутреннюю область.**

С каждым элементом векторного рисунка можно работать отдельно.

Для сохранения изображения необходимо сохранить только математическое описание объектов.

Качество изображения не зависит от

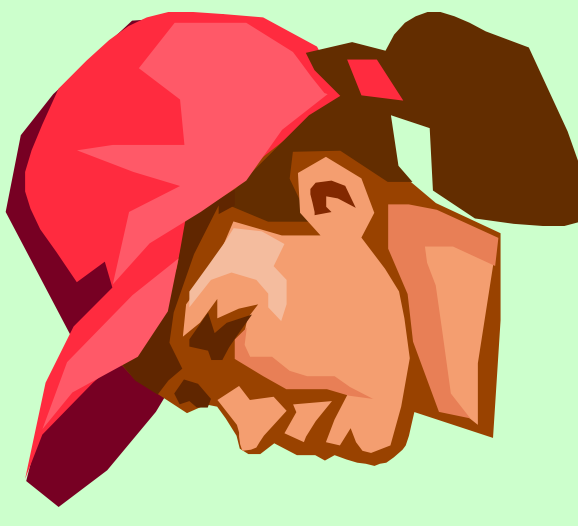

### Векторное изображение

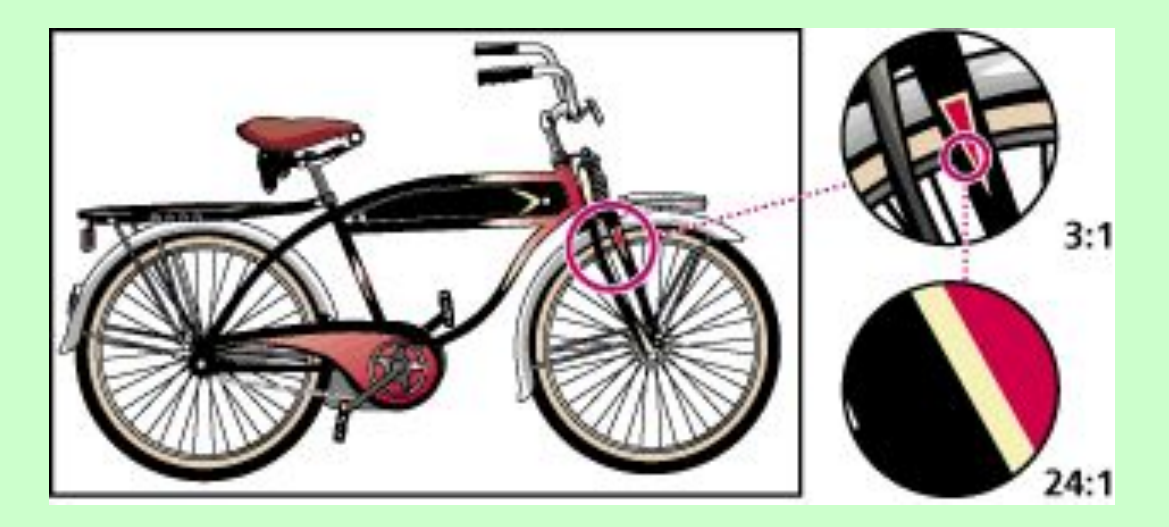

### Растровое изображение

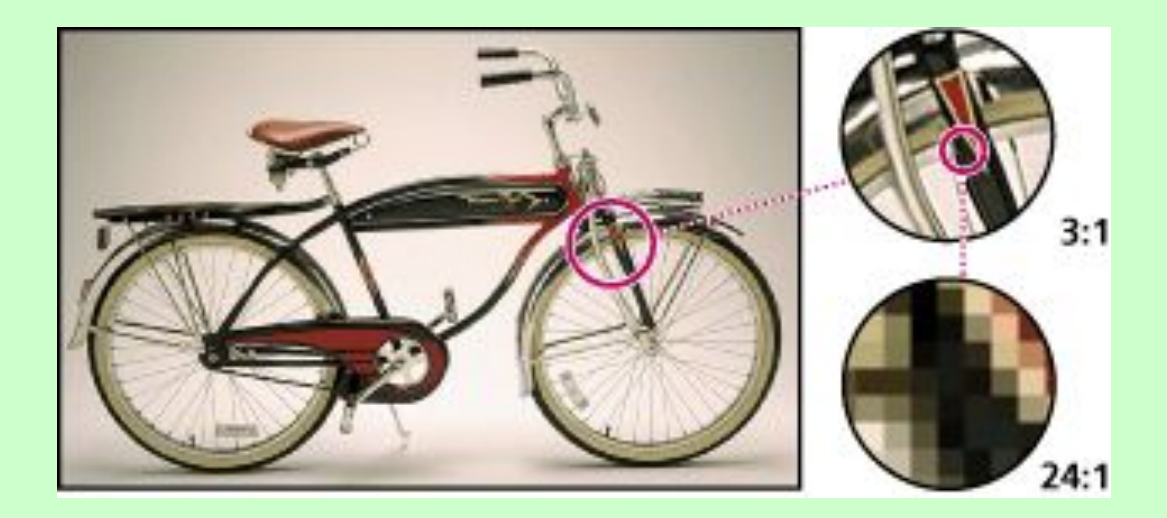

#### растровое

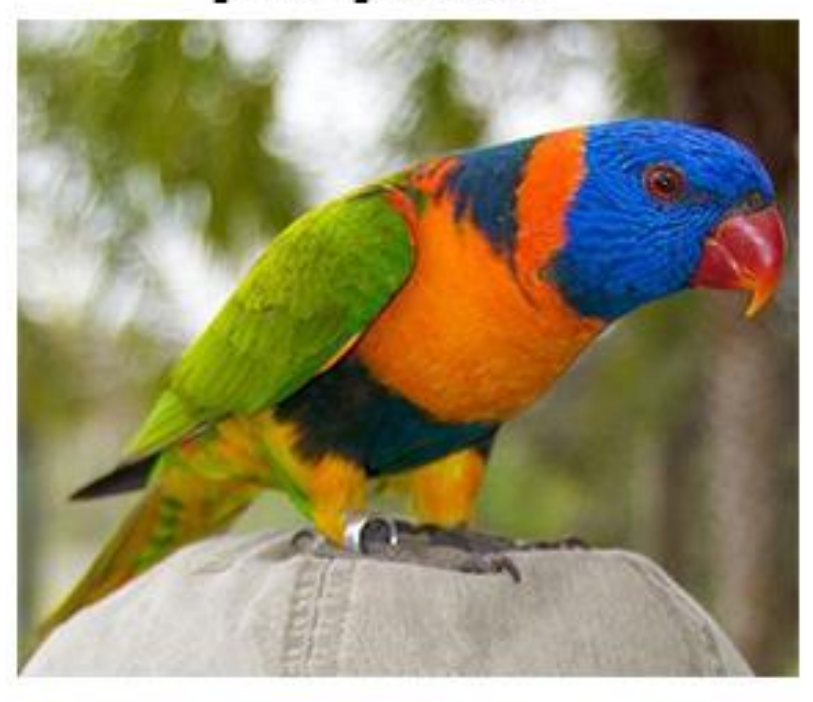

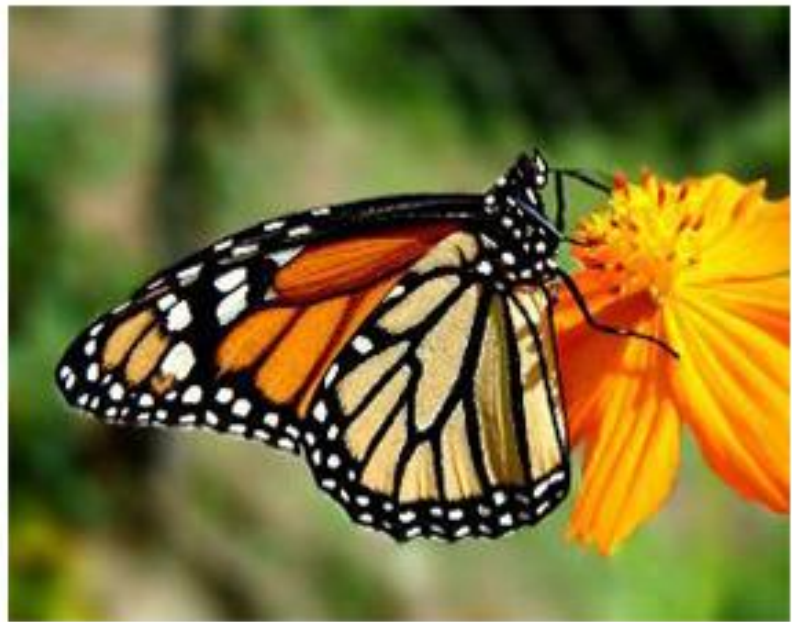

#### векторное

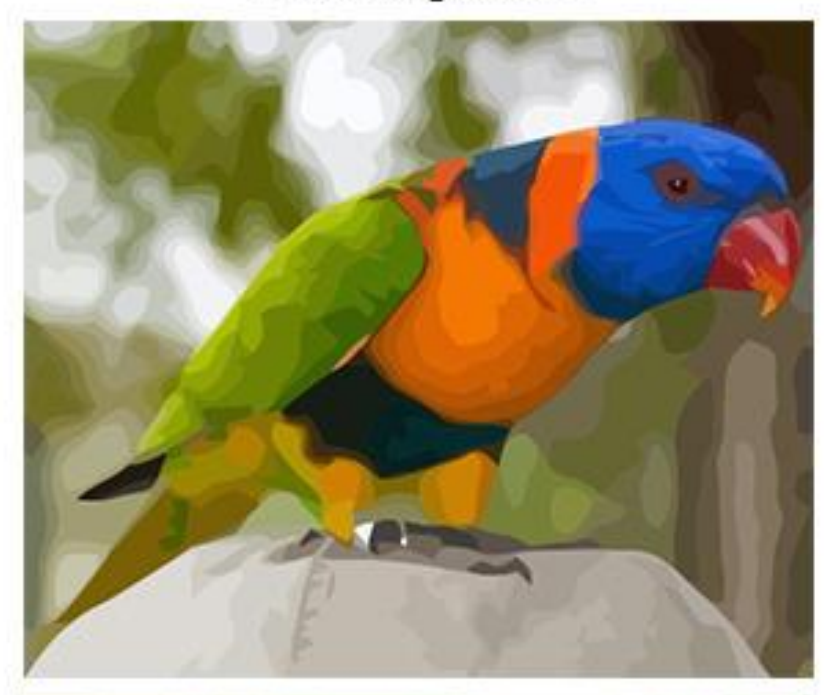

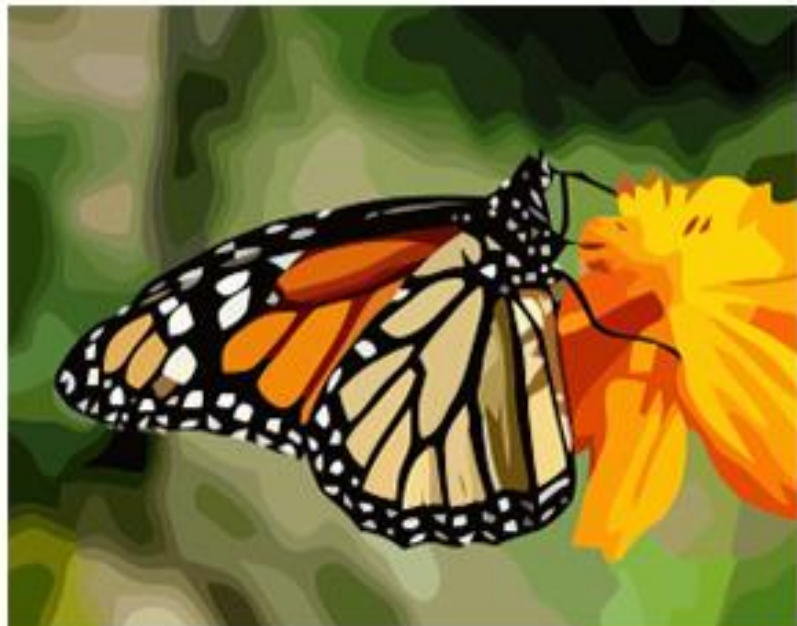

### **Сравнение характеристик растровой и векторной графики**

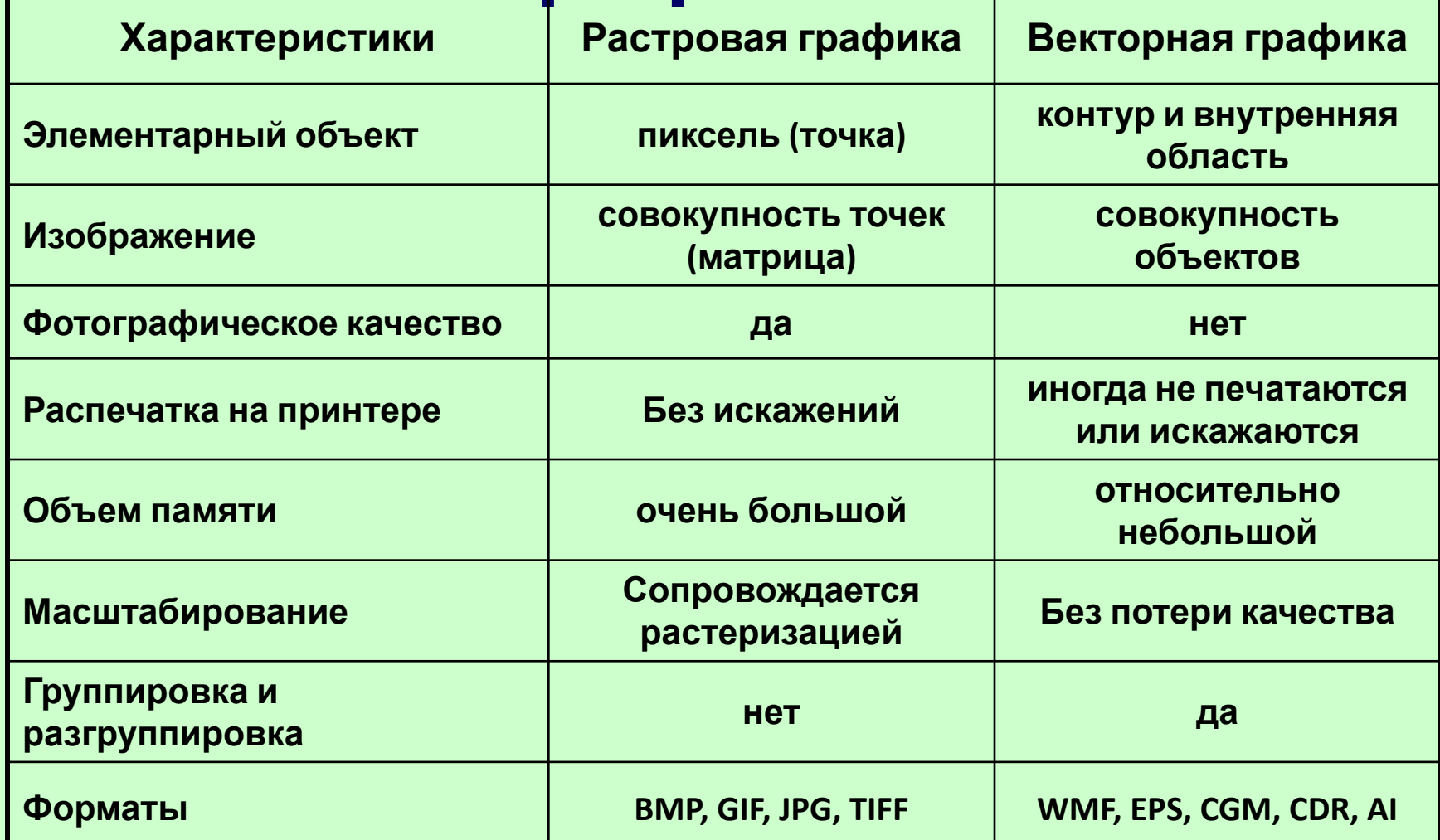

# **Фрактальная**

**Фрактальная графика графика** – графика, состоящая из фракталов.

**Фракталом** называется структура, состоящая из частей, которые в каком-то смысле подобны целому.

Основным свойством **фракталов** является **самоподобие**

- Объект называют **самоподобным**, когда увеличенные части объекта походят на сам объект и друг на друга. В простейшем случае небольшая часть фрактала содержит информацию обо всем фрактале
- Изображение строится по уравнению или системе уравнений. Поэтому в памяти компьютера изображение представлено в виде формул

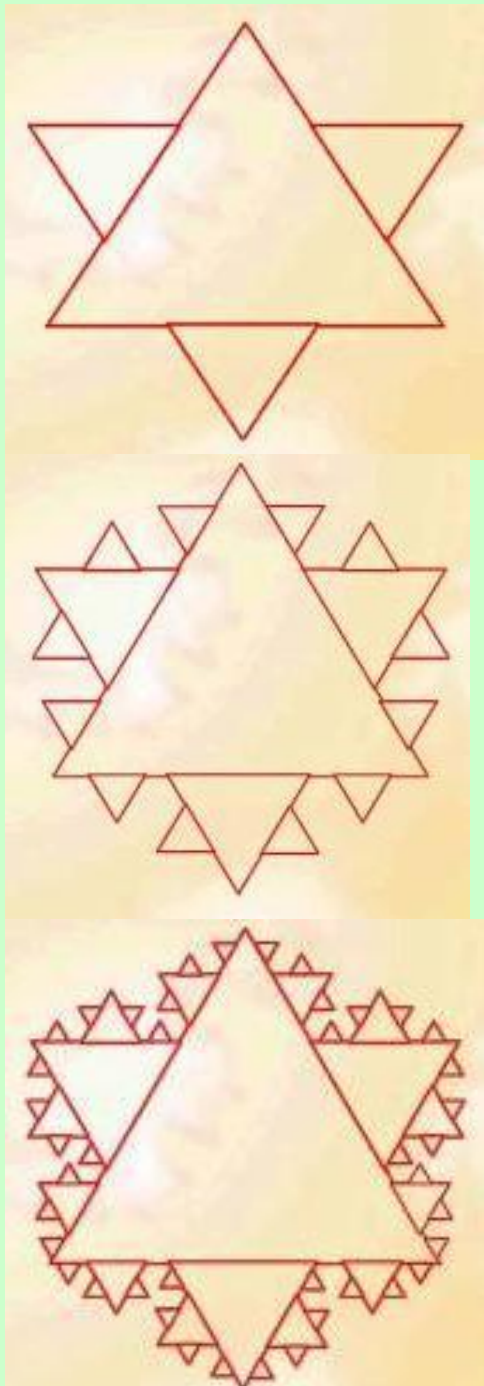

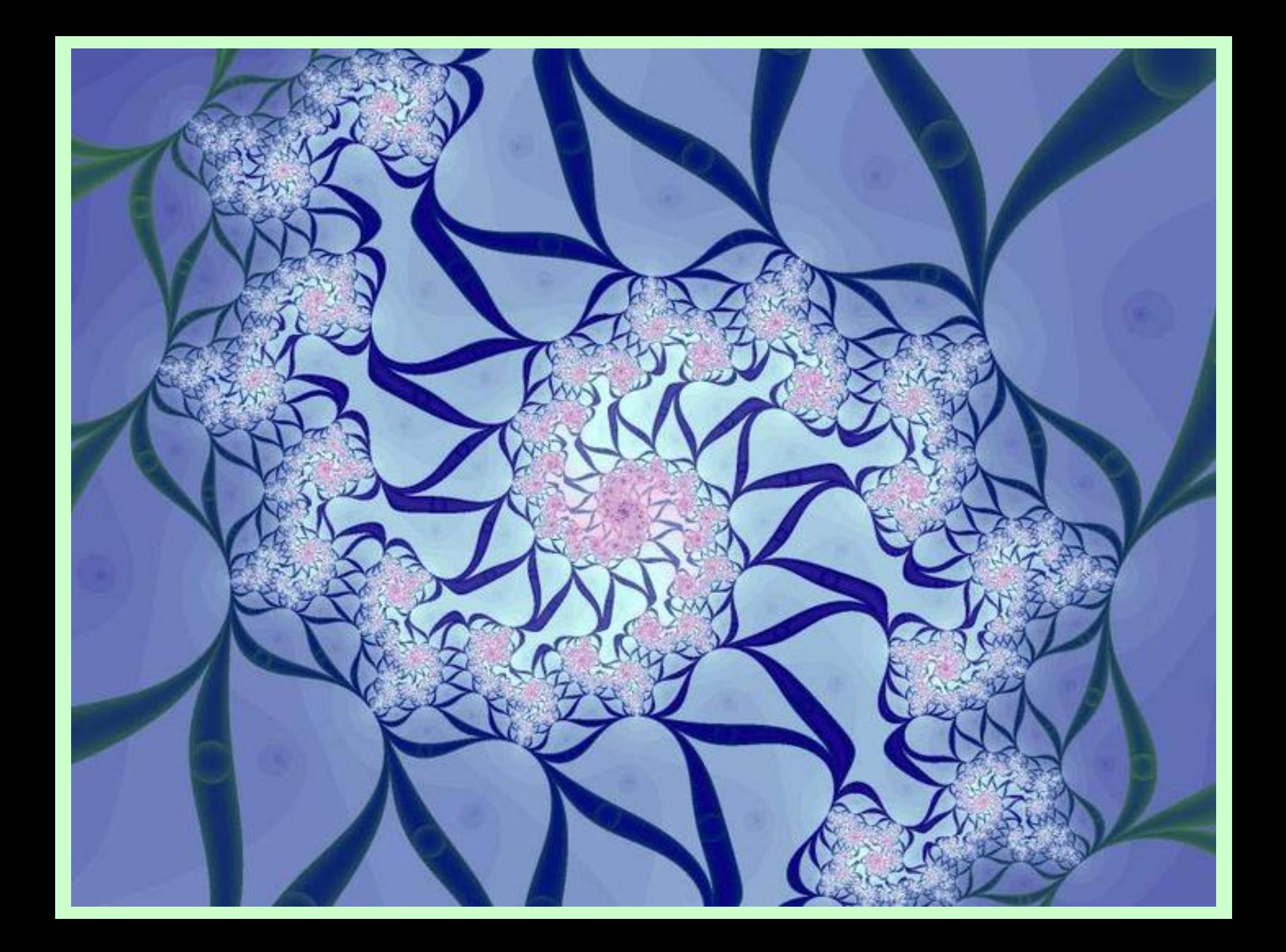

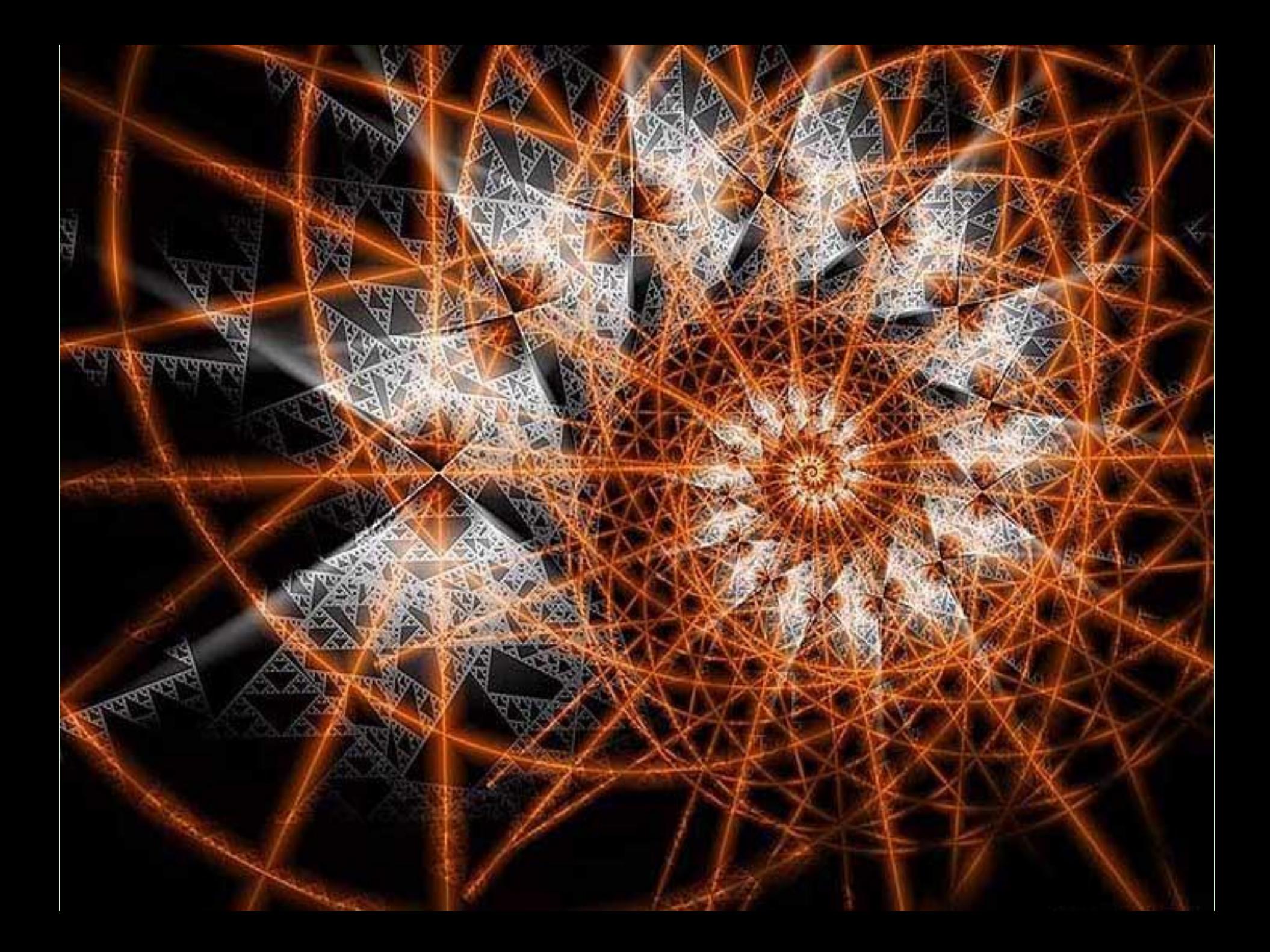

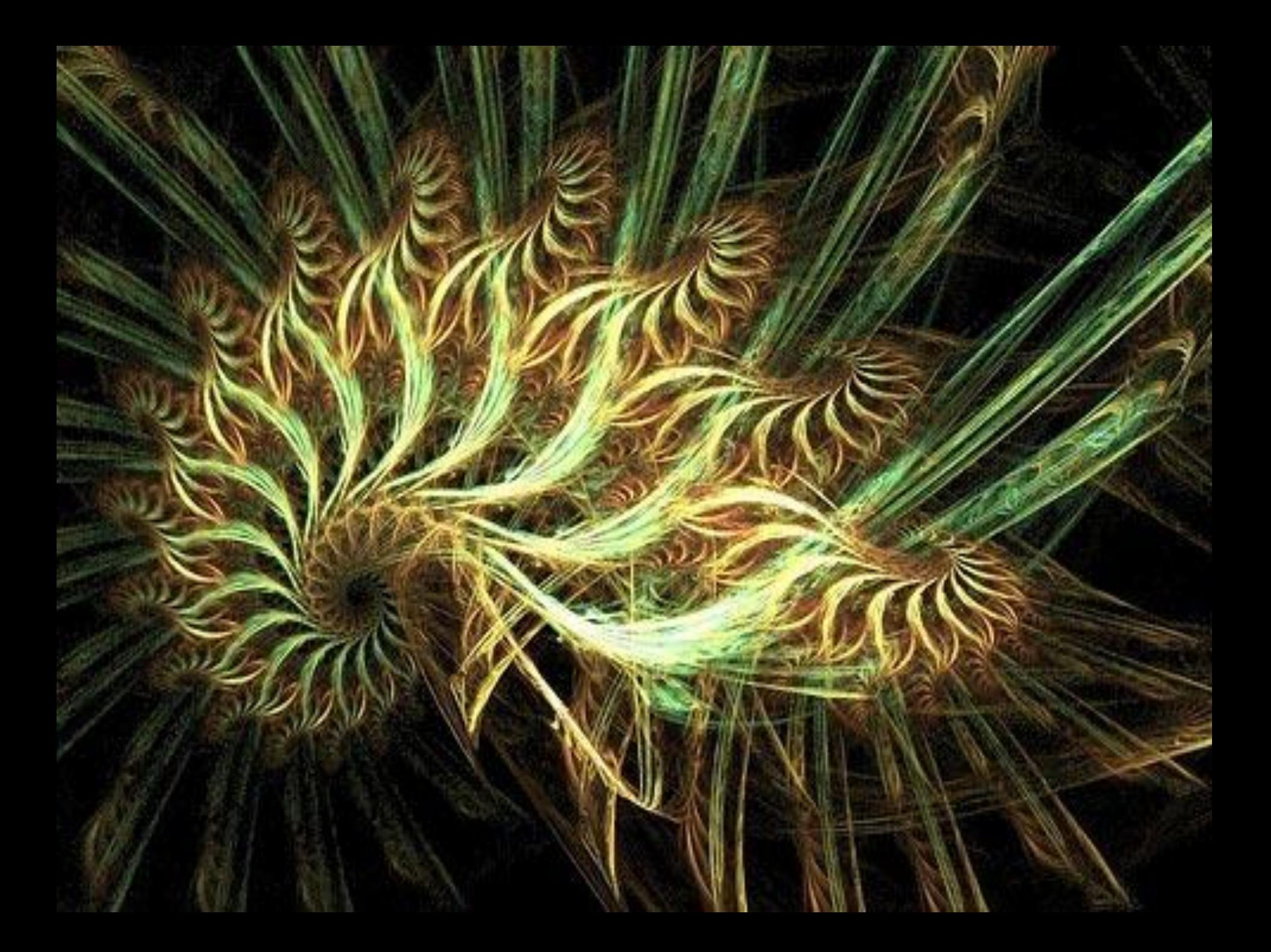

# **Трехмерная графика**

**Трёхмерная графика** (3D, 3 Dimensions, *3 измерения*) — раздел компьютерной графики, совокупность приемов и инструментов (как программных, так и аппаратных), предназначенных для изображения **объёмных объектов**.

Трёхмерное изображение на плоскости представляет собой **геометрическую проекцию трёхмерной модели объекта или сцены на плоскость**.

# **Трехмерная графика**

- В трёхмерной компьютерной графике все объекты обычно представляются как набор **плоскостей** (поверхностей или частиц).
- Минимальную поверхность называют **полигоном**

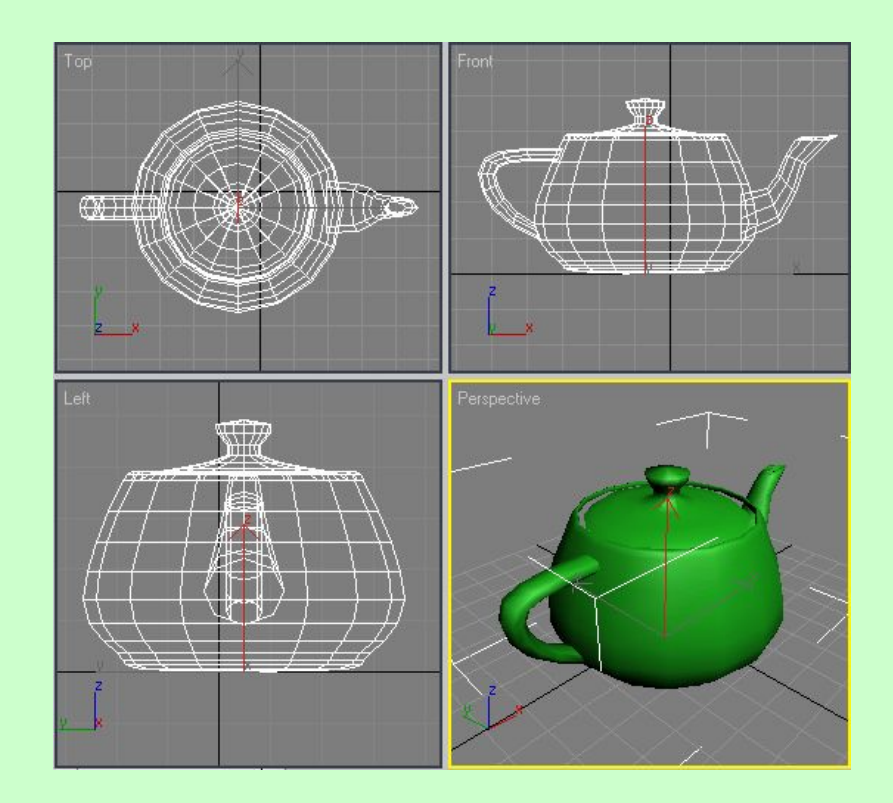

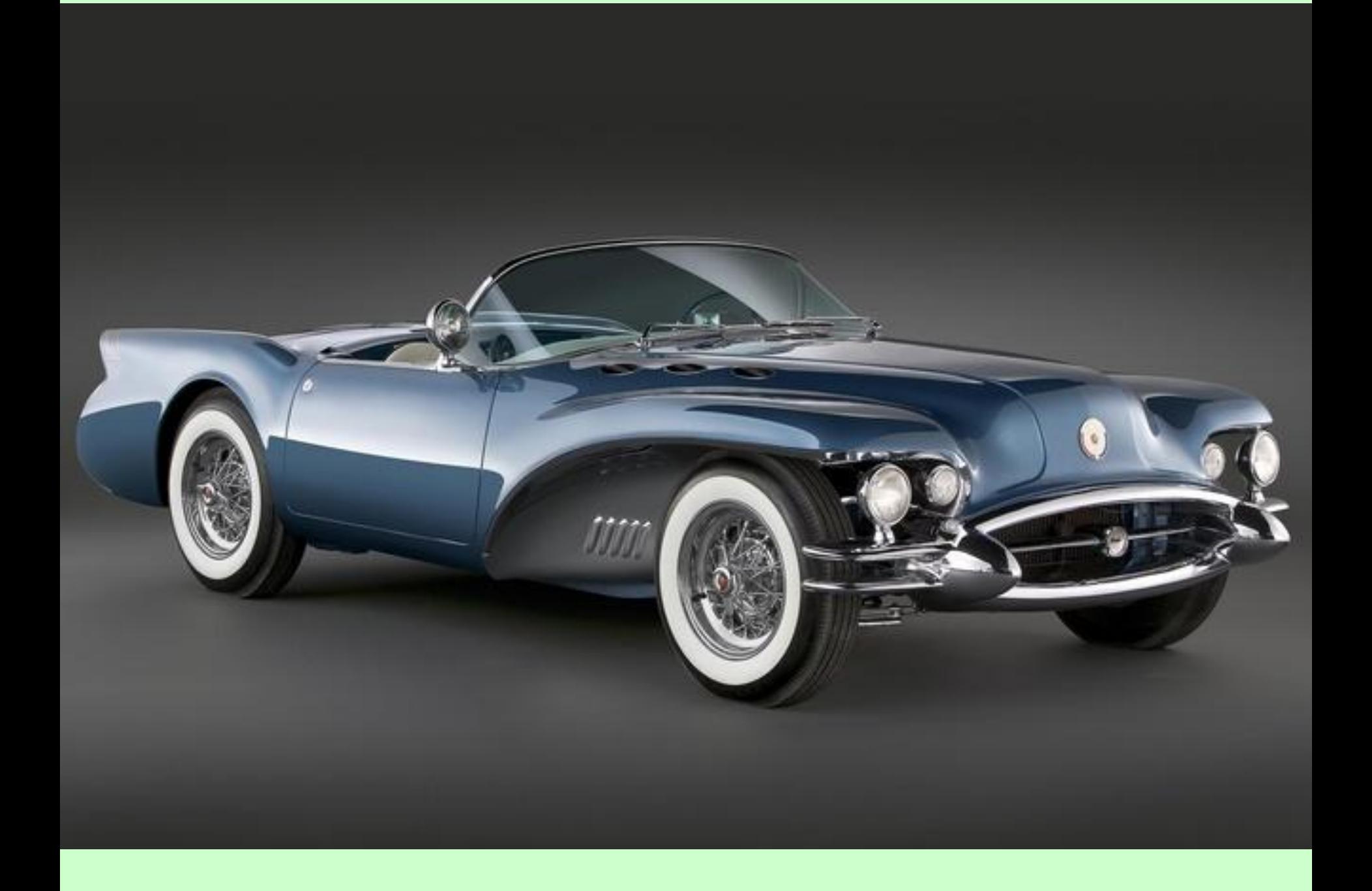

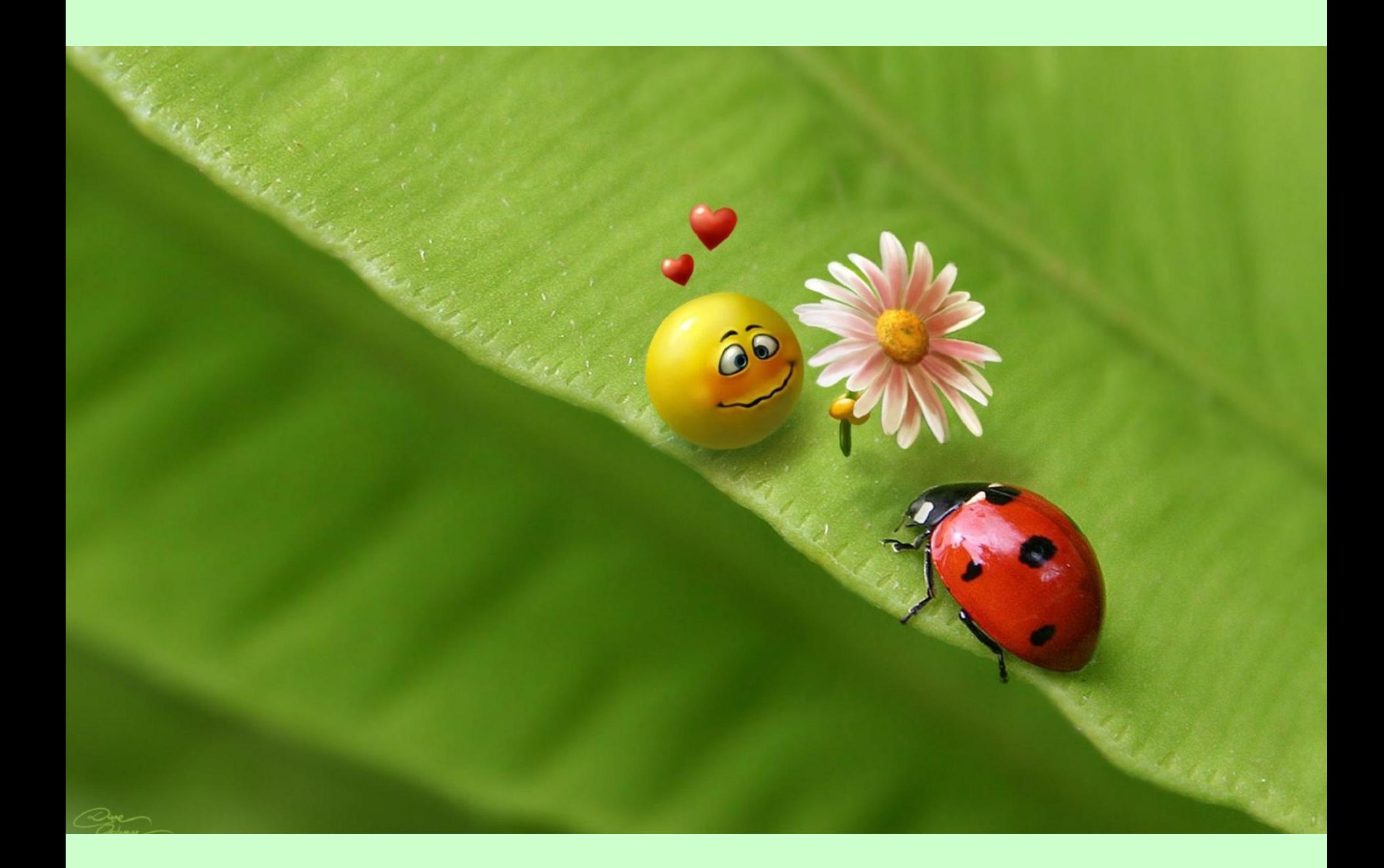

### **Теория цвета**

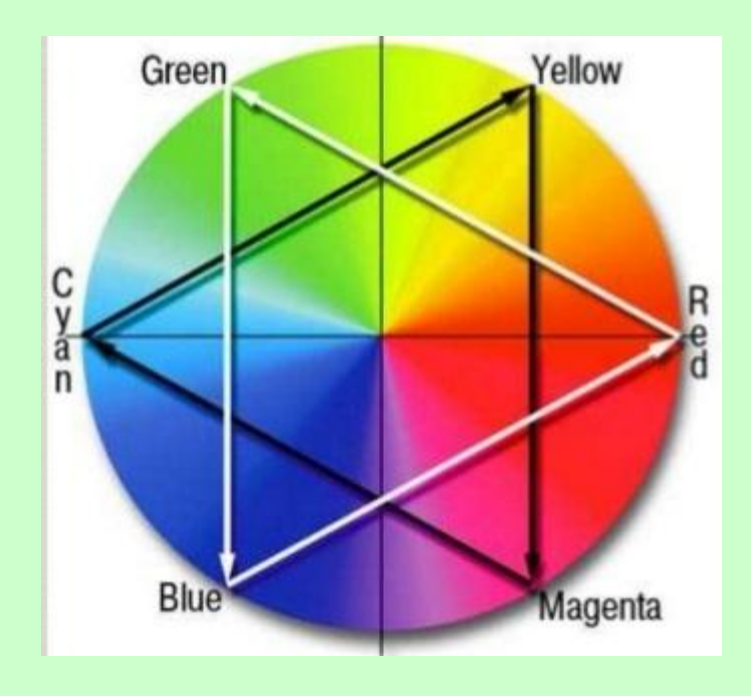

Весь видимый диапазон можно разложить в спектр Для описания любого из цветов выбирают три цвета. Основные - это три цвета, смешением которых в разных пропорциях можно получить любой цвет.

### **Цветовые модели**

Для описания цвета используются математические модели, работа которых основана на смешении основных цветов или других параметров для получения любого цвета.

По способу формирования цвета различают три типа цветовых моделей:

- **• Аддитивные**
- **• субстрактивные**
- **• перцептуальные**

### Аддитивные цветовые

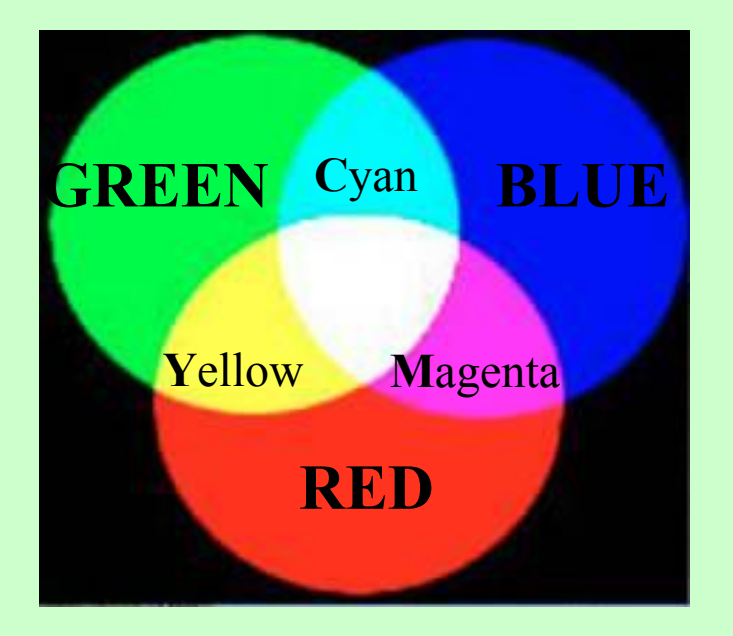

модели от англ. add - добавлять В этой модели белый цвет образуется, путем заполнения черного пространства цветами, Смешиваемыми друг с другом. За основу берется полное отсутствие света (темнота, черный монитор компьютера, экран телевизора и т.д)

Подходит для описания излучаемого света

RGB (Red-красный, Green-зеленый, Blue -синий). В этой модели отображает экран монитора, кодирует изображение сканер.

### **RGB-палитра**

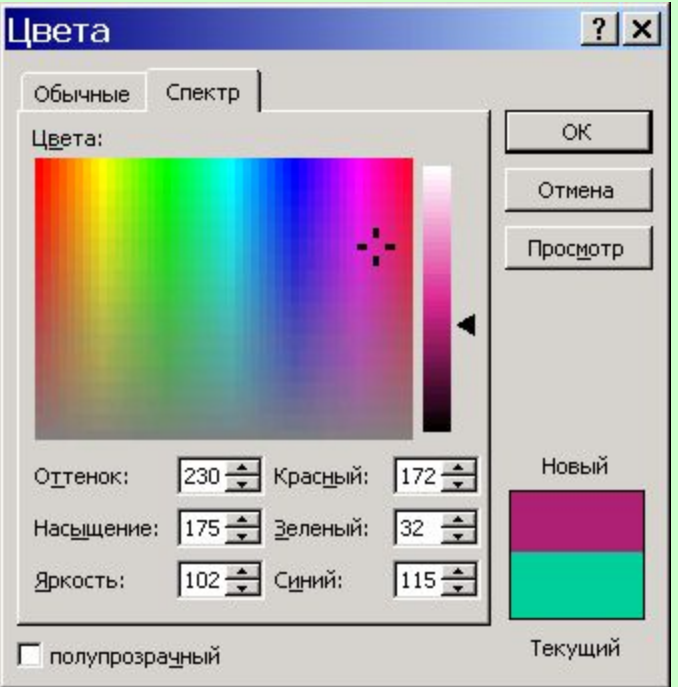

Любой цвет представляется как смесь трех основных цветов:

- красного,
- зеленого,
- синего
- Их значение может изменяться от 0 до 255

Для получения белого цвета необходимо взять всех компонент по 255 единиц, а для получения черного – 0 единиц. Серого равное количество всех компонент.

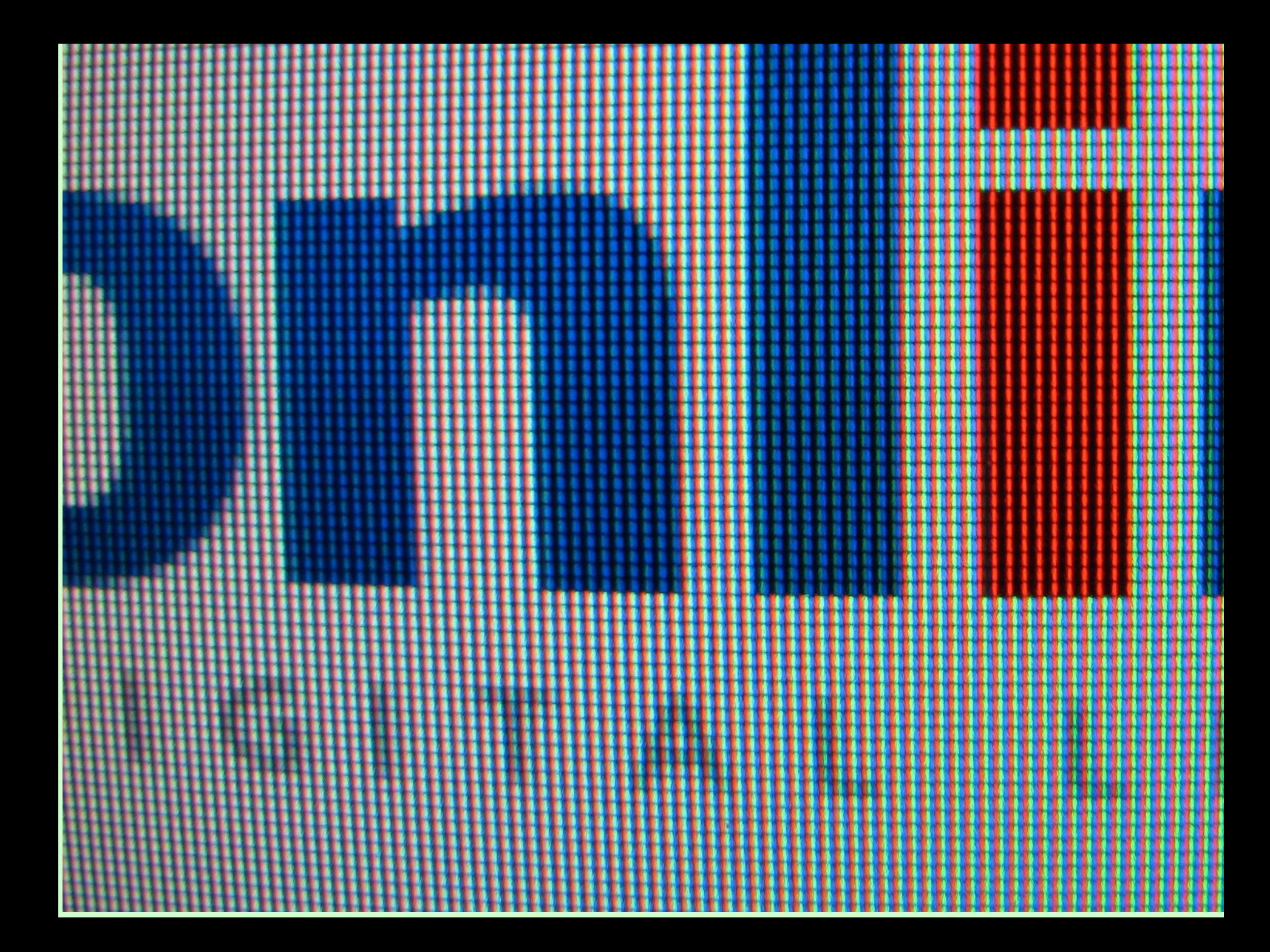

### **Субстрактивные цветовые модели**

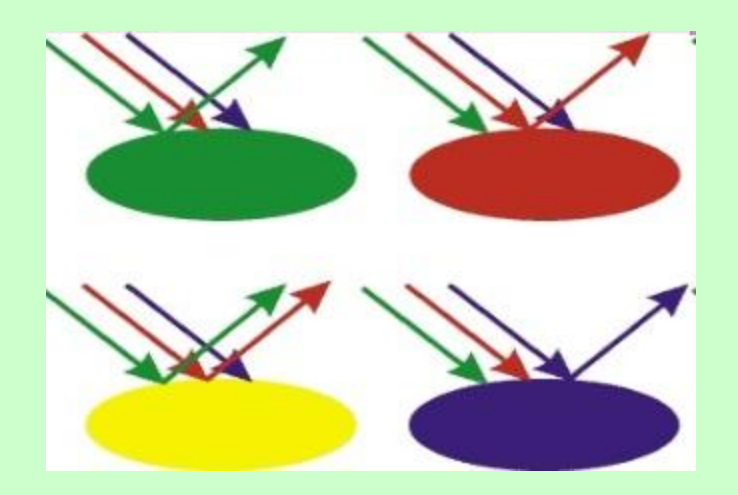

#### **от англ. Substract - вычитать**

В этой модели любой цвет получается, вычитанием других цветов из общего луча отражаемого света. За основу берется белый цвет. Система субтрактивных цветов работает с отраженным светом, например, от листа бумаги. Такой способ цветообразования действует при работе **с пигментными красками**

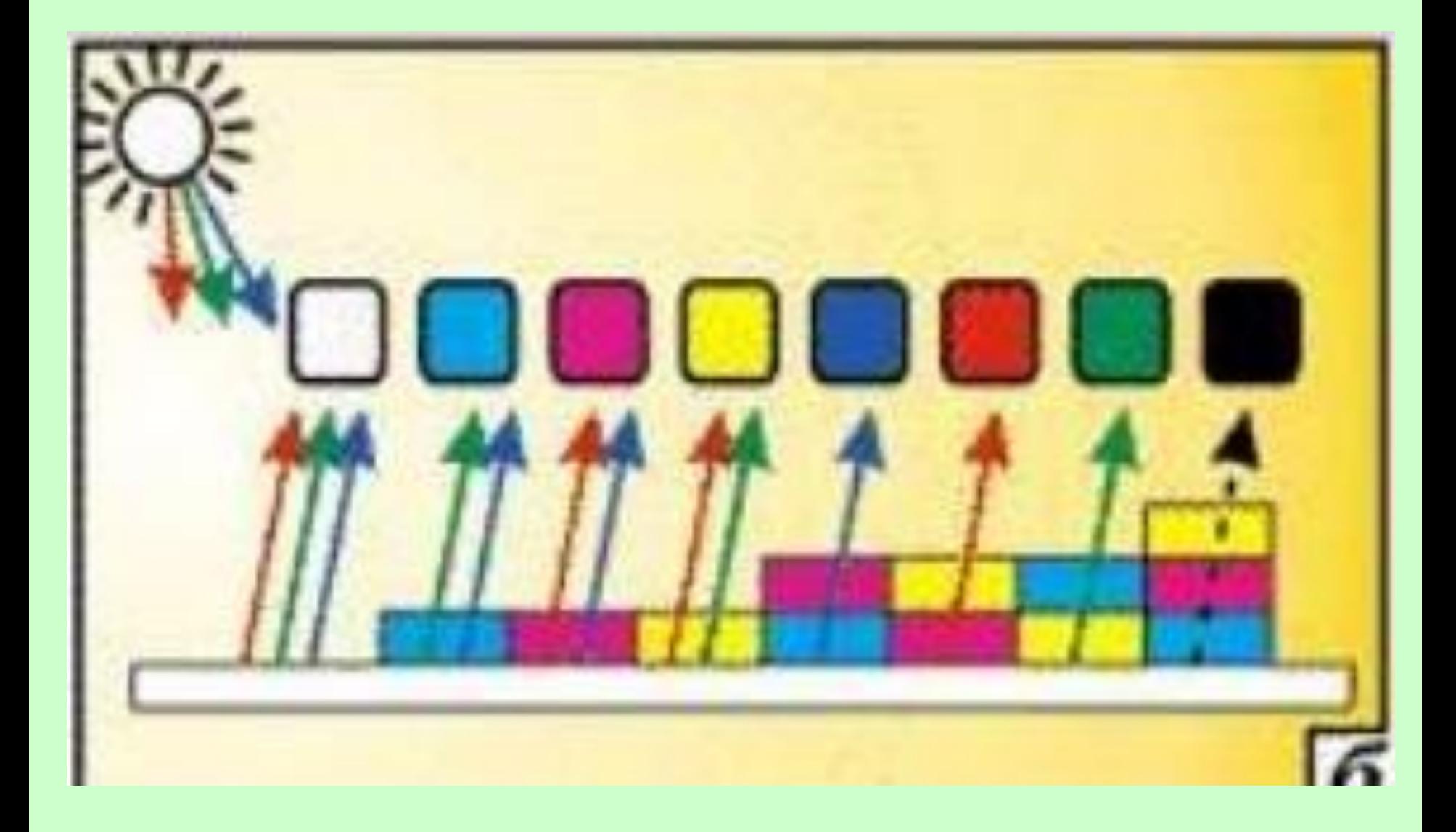

# **CMYk – субстрактивная палитра**

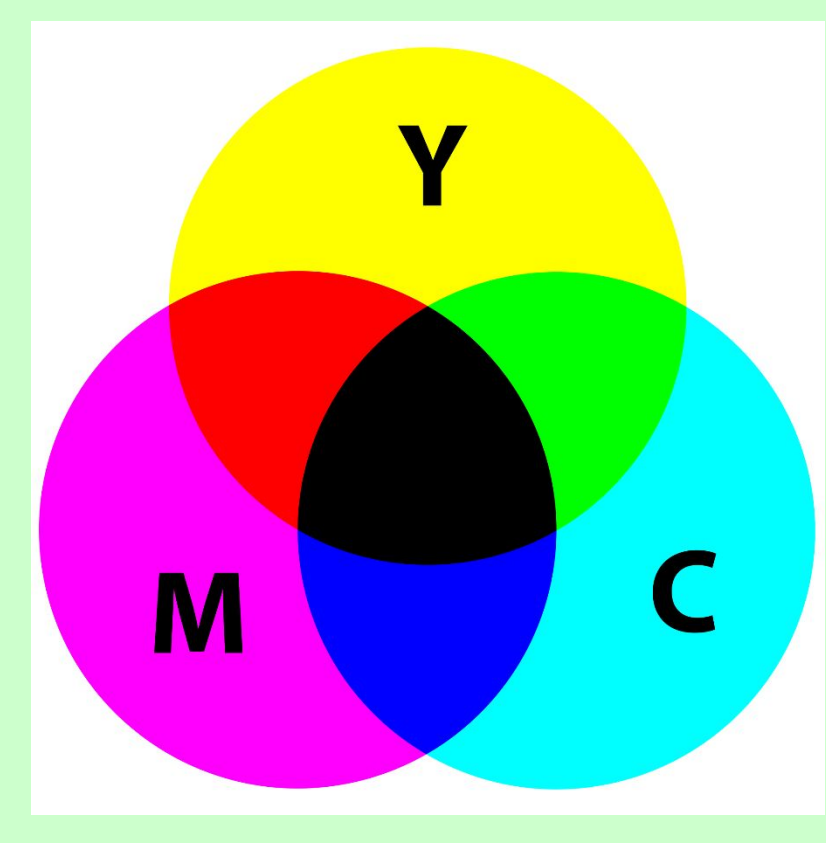

**CMYk** (**C**yan – голубой, **M**agenta –пурпурный (малиновый), **Y**ellow – желтый, Blac**k** черный). Используется прежде всего в полиграфии

### **CMYk-палитра**

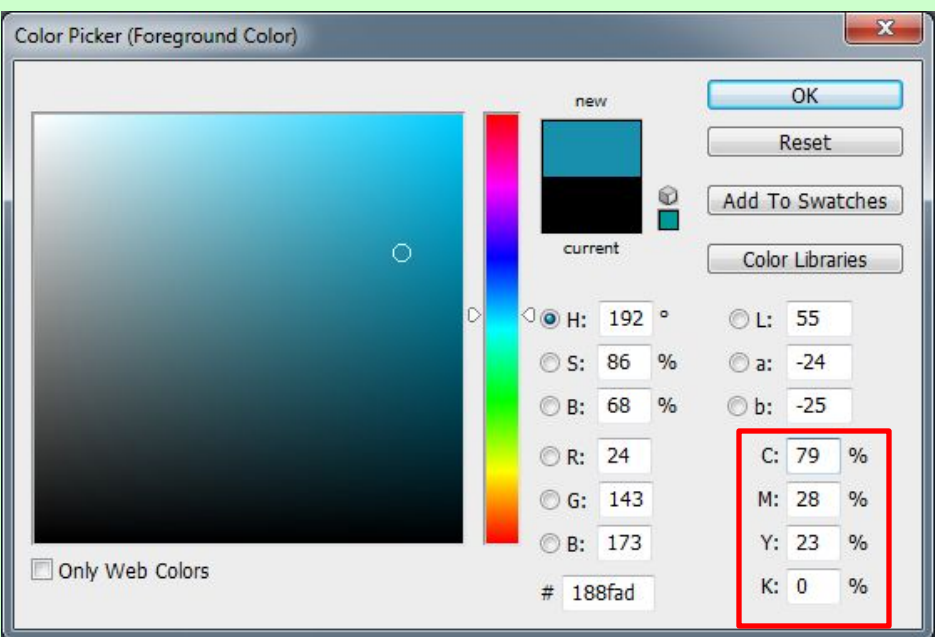

Значения составляющих могут изменяться от 0 до 100. Каждое из чисел, представляет собой процент краски данного цвета, а точнее, размер выводимой точки растра

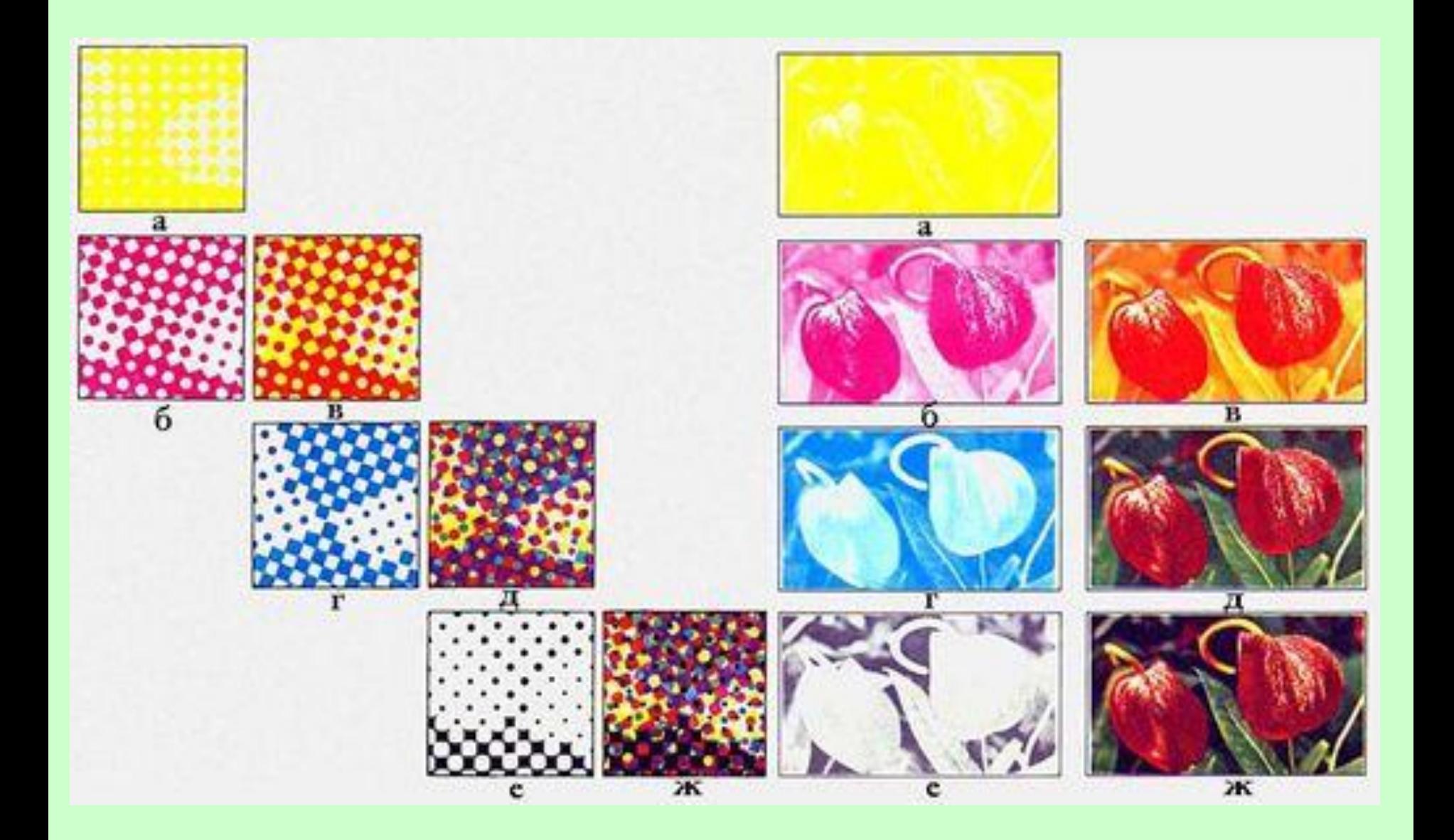

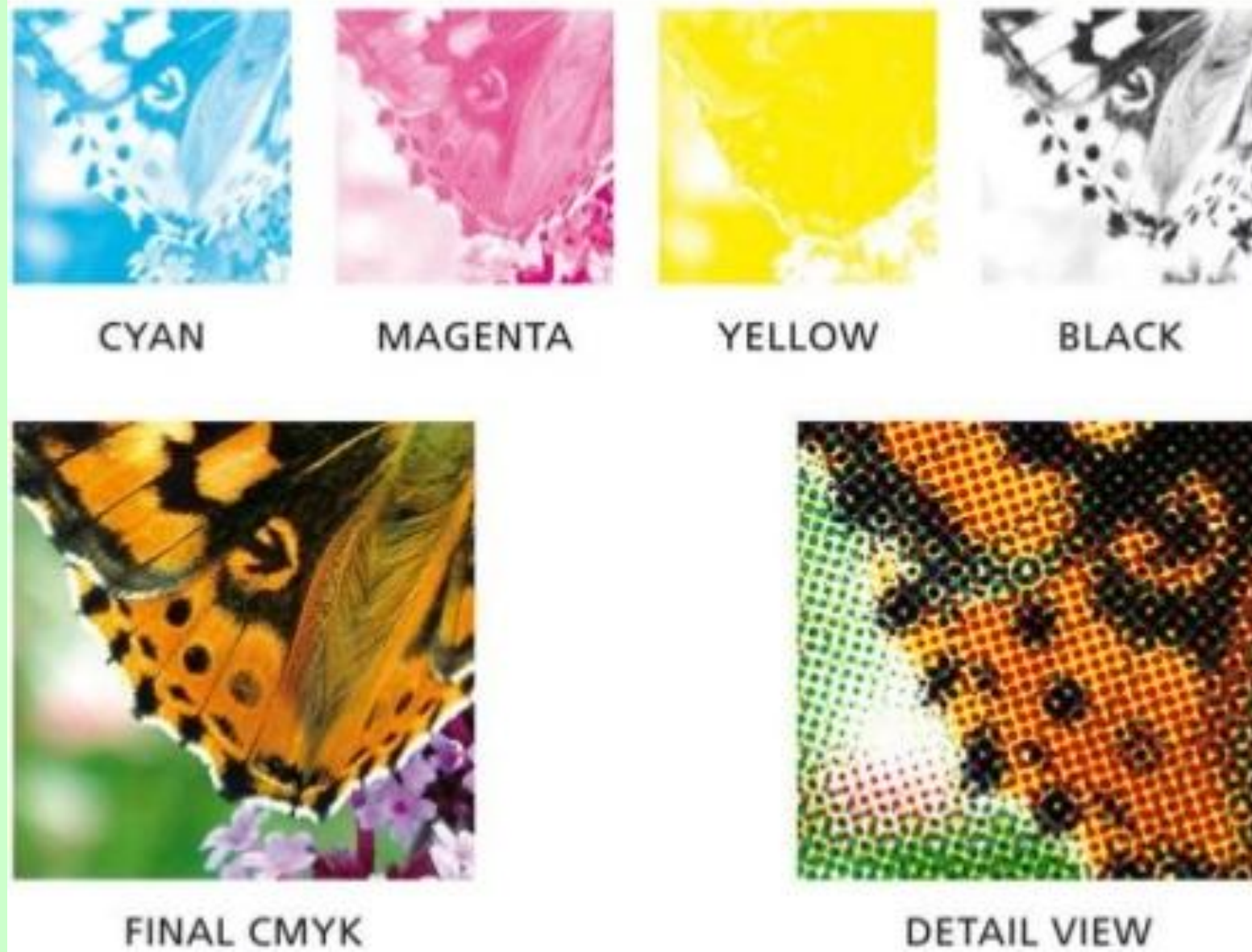

**DETAIL VIEW** 

# **Сравнение типов моделей**

#### **субстрактивная аддитивная**

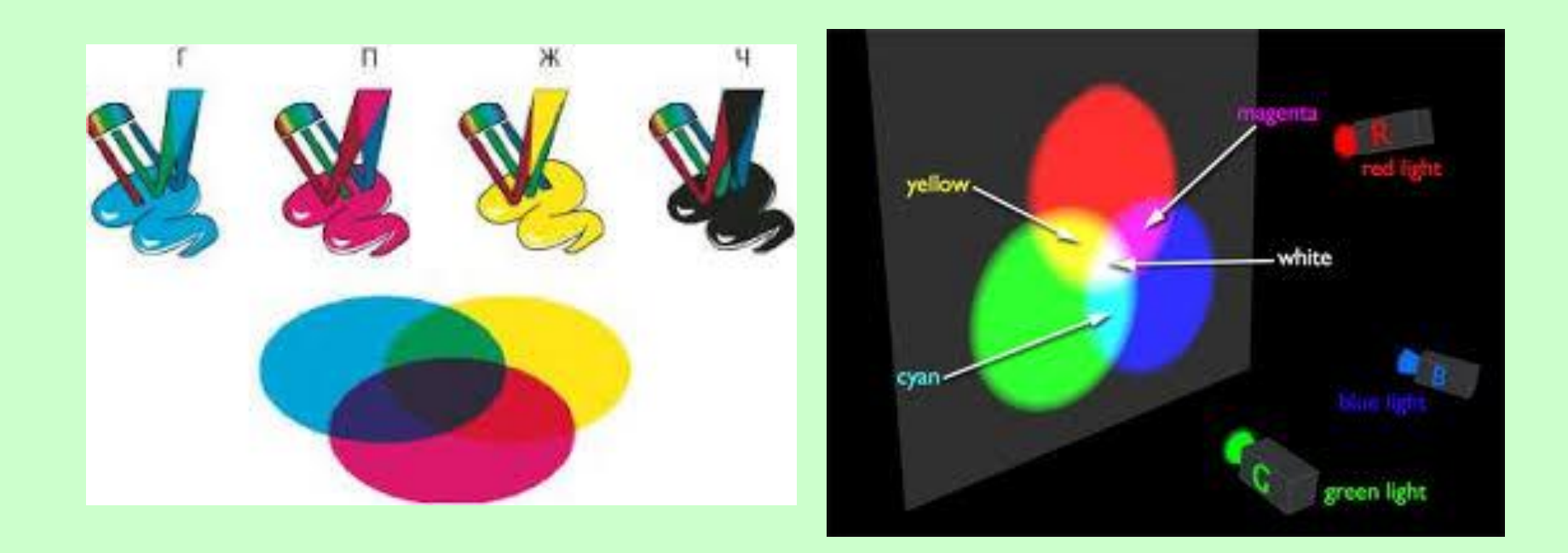

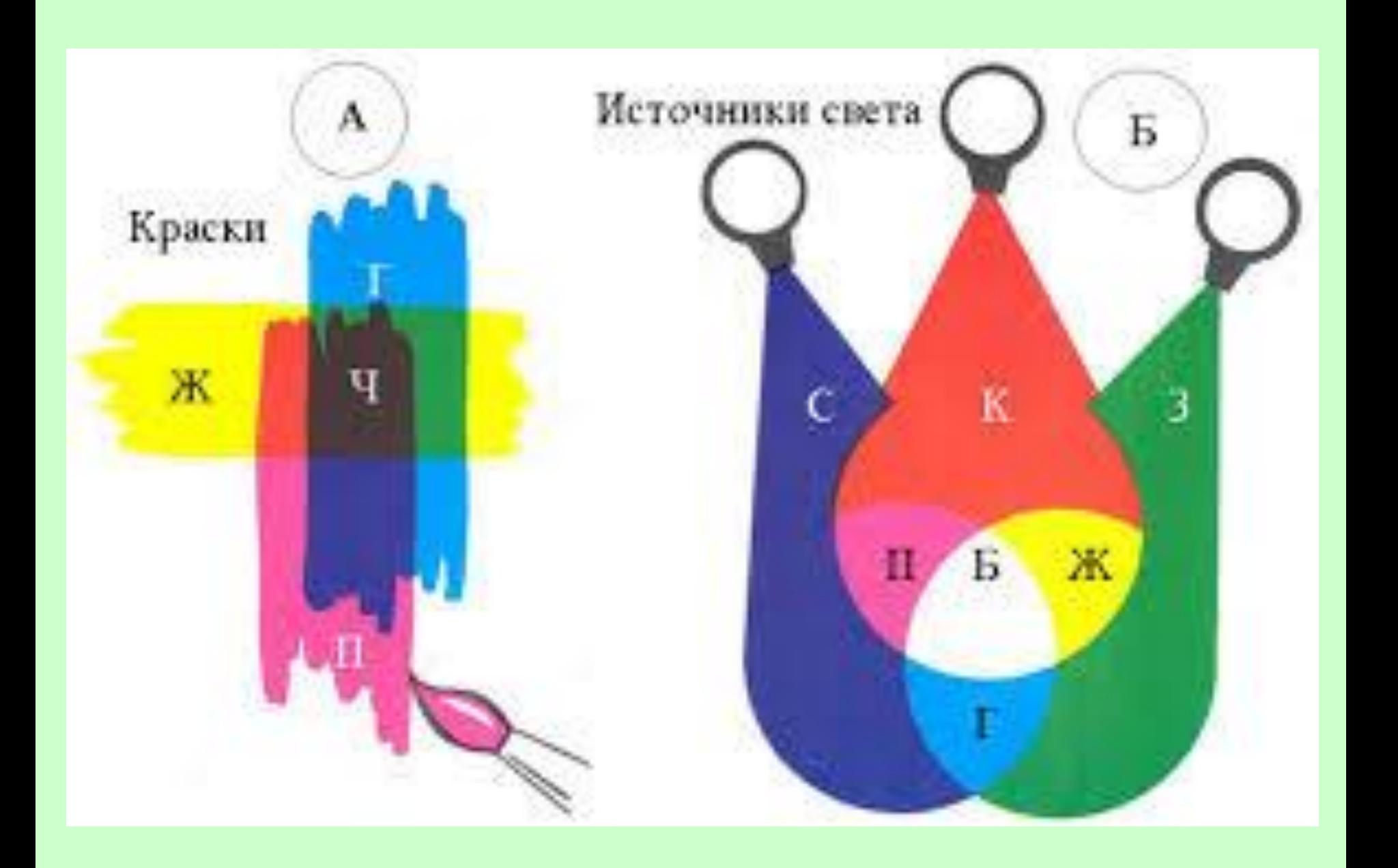

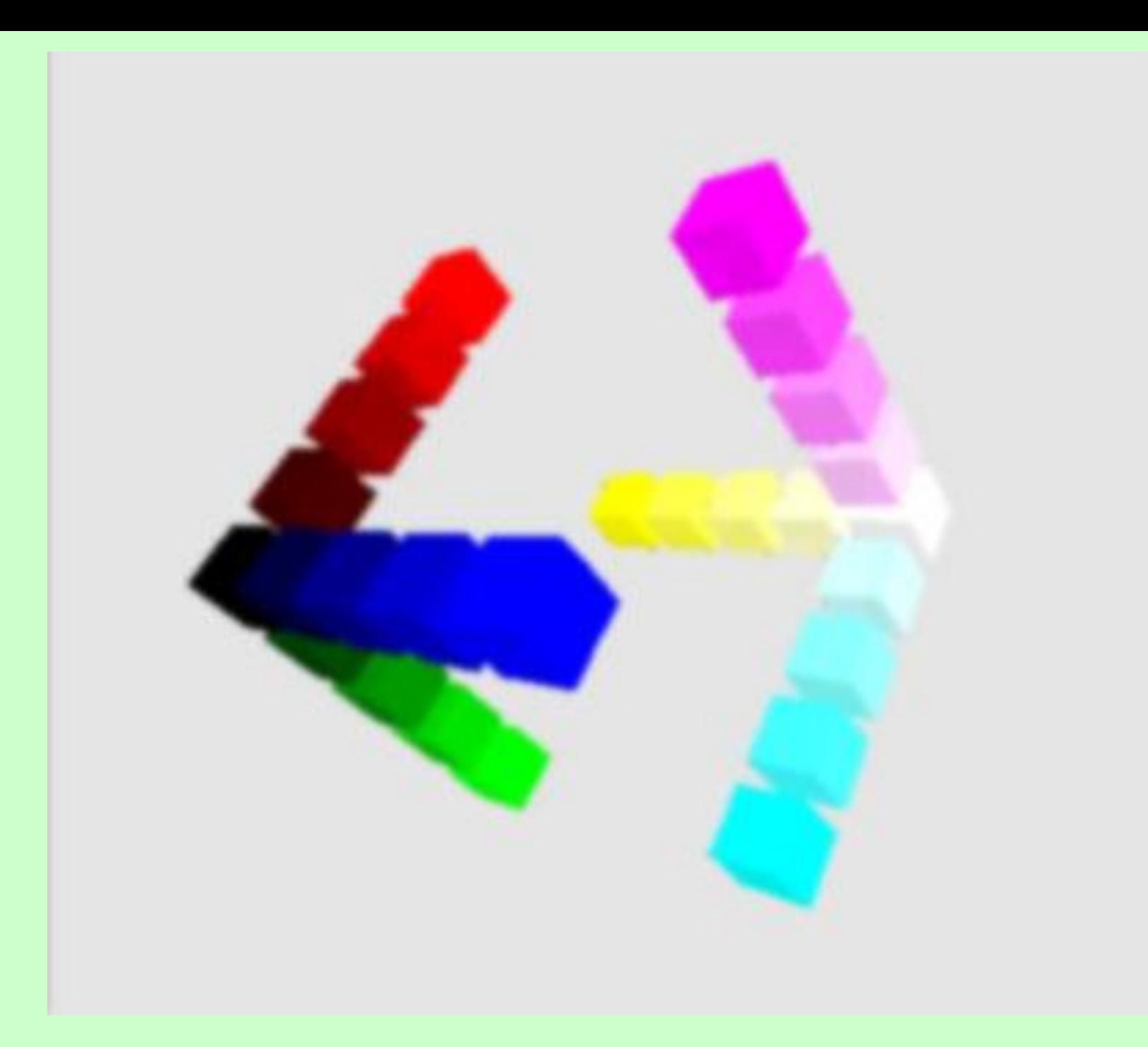

### **Перцептуальные цветовые модели**

Основаны на принципах воспритяия цвета человеком.

Не зависят от настроек устройств воспроизводящих цвет (мониторов, печатных устройств) , однозначно определяют цвет

# **HSB(HSL)-палитра**

Любой цвет представляется как смесь трех основных составляющих:

- Цветового тона (hue)
- Насыщенности (чистоты, saturation)

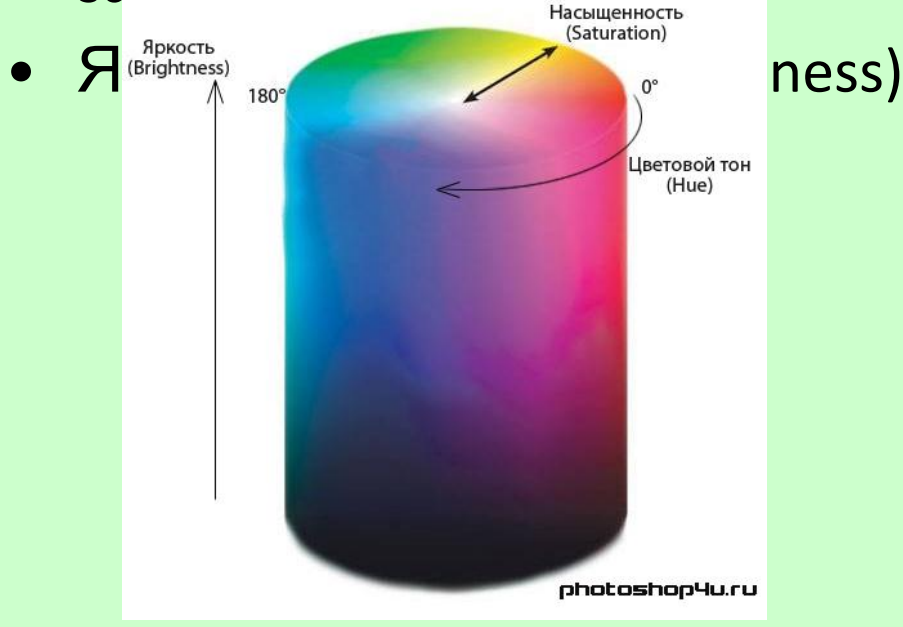

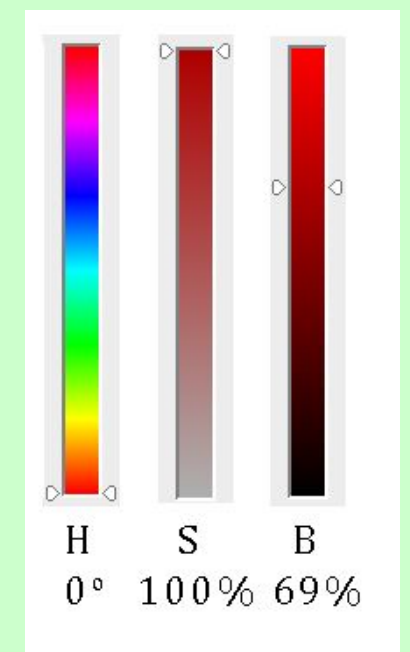

Цветовой тон задается в градусах (на цветовом круге) Насыщенность и яркость в процентах.

### Цветовой тон

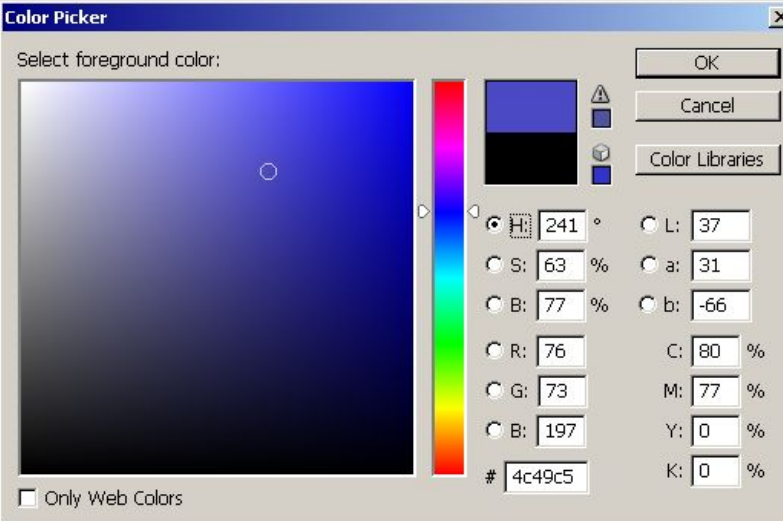

#### Насыщенность

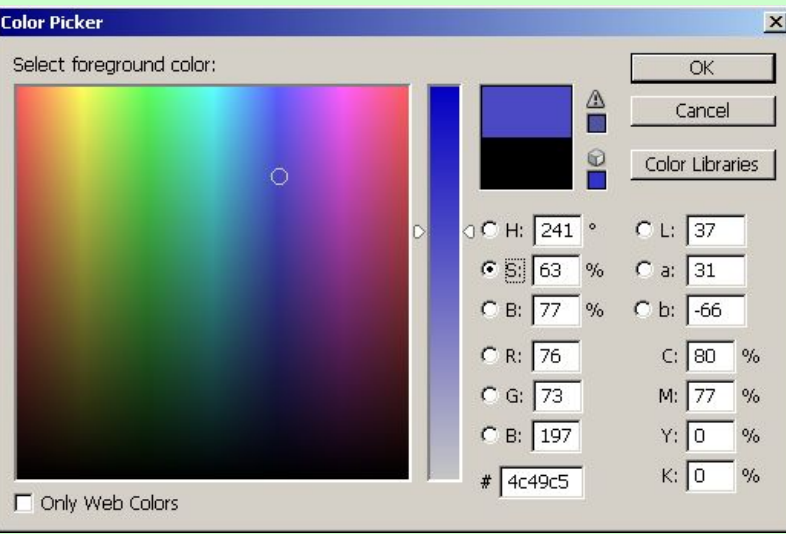

#### Яркость

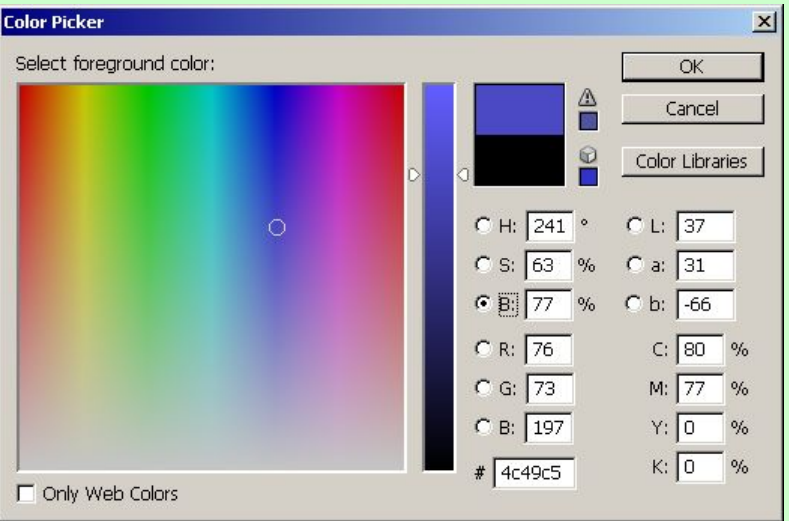

# **Модель Lab**

Любой цвет в модели определяется

- значением яркости L (Lightness)
- двумя хроматическими координатами - а и Ь.
- Хроматическая координата а принимает все значения цвета по цветовому кругу - от зеленого до красного.

Координата b - от голубого до

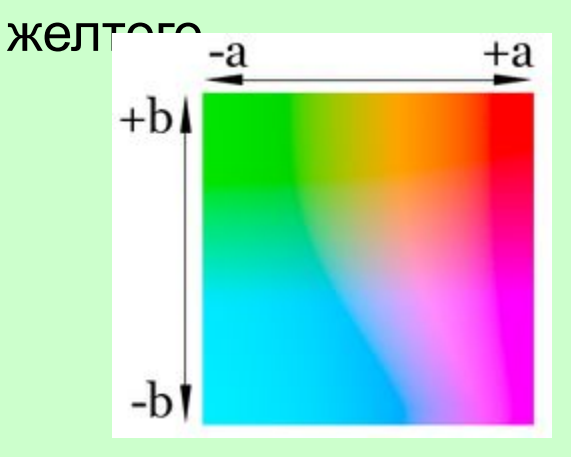

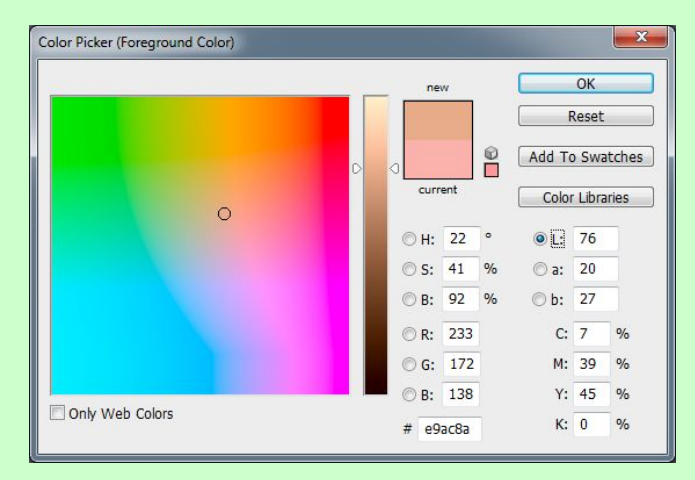

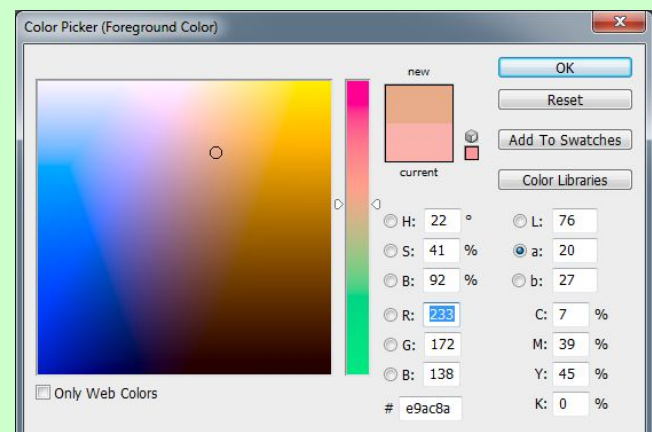

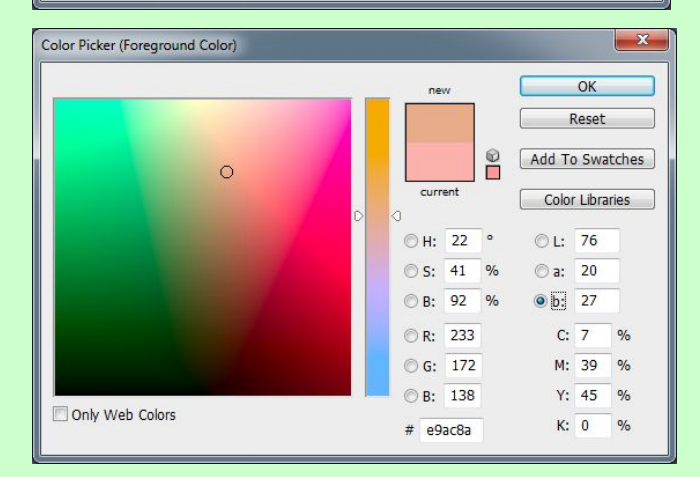

# **Основные параметры растровых изображений**

- **• Глубина цвета** (количество цветов) объём памяти в количестве бит, используемых для хранения и представления цвета при кодировании одного пикселя растровой графики или видео (*bits per pixel, bpp*).
	- 1-битный цвет (2<sup>1</sup> = 2 цвета), чаще всего представляется чёрным и белым цветами
	- 2-битный цвет (2² = 4 цвета), градации серого цвета
	- $-$  4-битный цвет (2<sup>4</sup> = 16 цветов) известен как EGA
	- 8-битный цвет (2 $8$  = 256 цветов) VGA, Super VGA
	- 16-битный цвет (2<sup>16</sup>=65536 цветов) HighColor
	- 24-битный ( $2^{24}$ =16,7 млн. цветов) Truecolor
- **• Разрешение** количество пикселей на единицу длины (как правило на дюйм) (*dots per inch, dpi* )

# **Форматы растровых графических файлов**

- Поддерживает не более 256 цветов (меньше можно);
- Использует палитру цветов (описание цвета и его номер в палитре);
- Использует сжатие без потери информации и, следовательно, GIF-файлы практически не сжимаются;
- Поддерживает чересстрочную развертку;
- Является поточным форматом, т.е. показ картинки начинается во время перекачки;
- Позволяет назначить любому из цветов в палитре атрибут прозрачный, что применяется при создании так называемых прозрачных GIFов;
- Имеет возможность сохранения в одном файле нескольких изображений, что находит свое применение при изготовлении анимированных GIFов;

Для сохранения рисунков и чертежей. Они, как правило, хорошо сжимаются и не содержат много цветов.

# Кодирование цвета в GIF

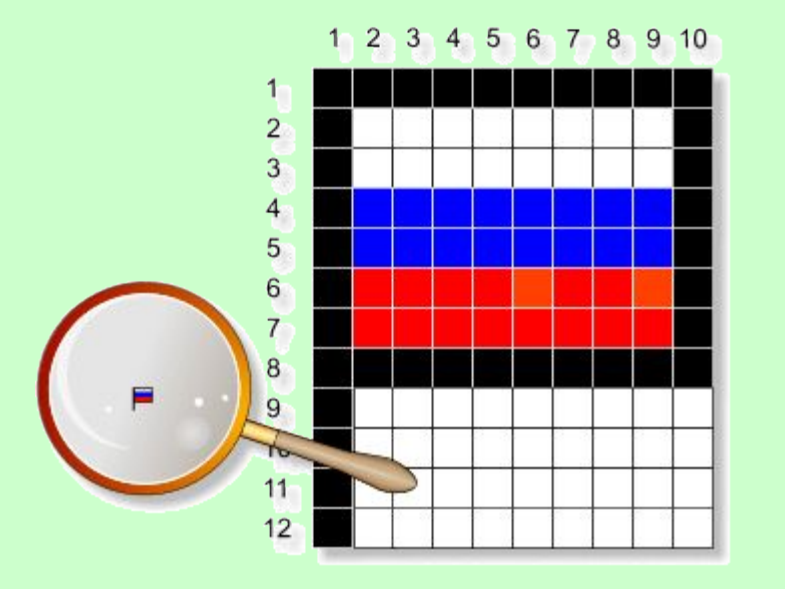

Код изображения флажка

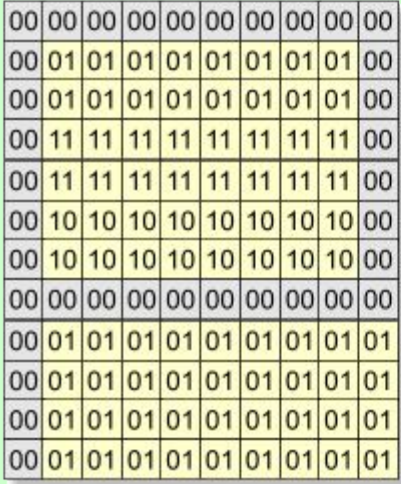

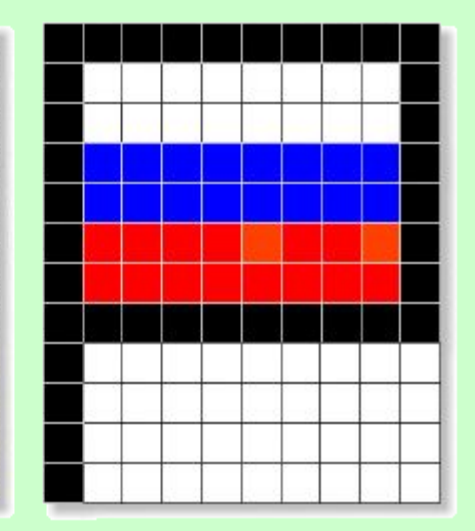

Палитра изображения флажка (для каждого цвета - 3 байта)

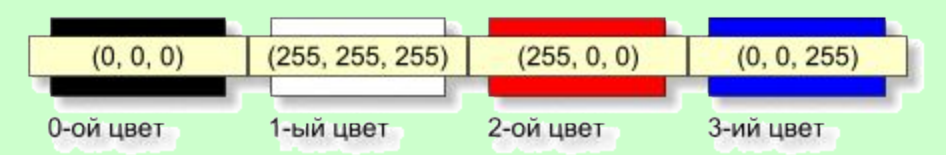

#### Номера цветов в палитре флажка

00 – 0-ой цвет (черный)

 $|10$ - 2-ой цвет (красный)

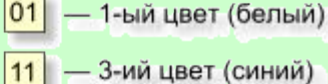

# **Форматы растровых графических файлов – JPG(JPEG)**

- Позволяет сохранять полноцветные изображения с количеством цветов 16,7 млн. цветов (или 24bpp), причем, если в рисунке меньше цветов, то перед сохранением файла он все равно преобразуется в полноцветное изображение;
- Использует сжатие с потерями информации, за счет чего достигает больших степеней сжатия файлов;
- Поддерживает прогрессивную развертку, т.е. изображение появляется вначале с плохим качеством и в процессе загрузки постепенно улучшается.

Основное его предназначение - хранение изображений фотографического качества.

# **Форматы растровых файлов –PNG (PNG-24)**

- хранит графическую информацию в сжатом виде, причём это сжатие производится без потерь;
- практически неограниченное количество цветов в изображении;
- поддержка прозрачности разной степени (полностью прозрачных и частично прозрачных областей в одном изображении);
- поддерживает чересстрочную развертку
- НЕ поддерживает сохранение нескольких изображений в одном файле, как следствие не позволяет сохранять анимацию
- Подходит для хранения как фотографических так и рисованных изображений

# **Форматы растровых файлов – TIF (TIFF)**

- Изначально формат поддерживал сжатие без потерь, впоследствии формат был дополнен возможностью сжатия с потерями (как в формате JPEG)
- Позволяет сохранять изображения в режиме цветов с палитрой (как GIF), а также в различных цветовых пространствах (палитрах): двуцветном; полутоновом (градации одного цвета, как правило, серого); RGB; CMYK; Lab и др.
- Как и формат PNG поддерживает частичную прозрачность.
- Используется при сканировании, отправке факсов, распознавании текста, в полиграфии, широко поддерживается графическими приложениями.
- За счет поддержки различных цветовых палитр является универсальным.

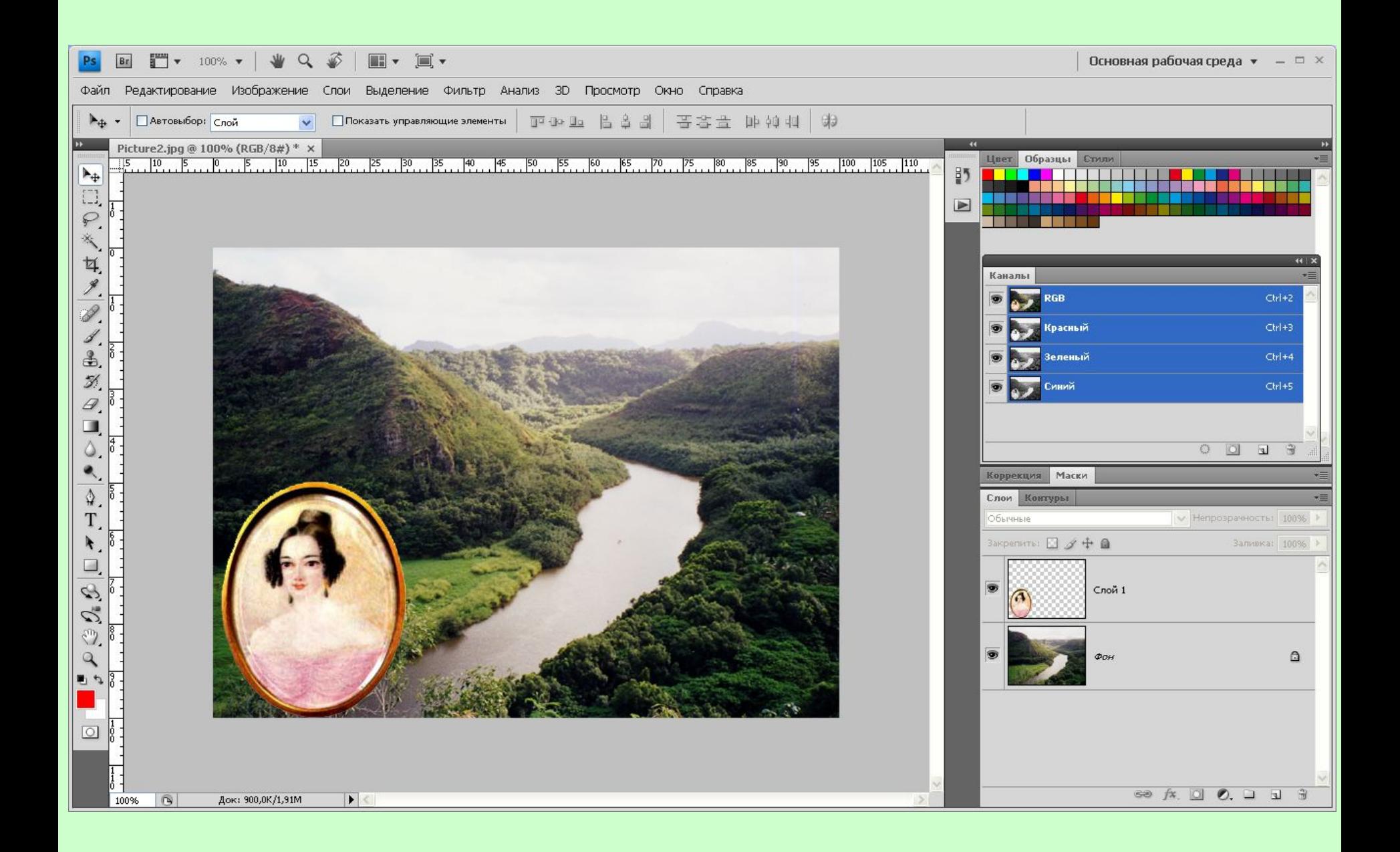

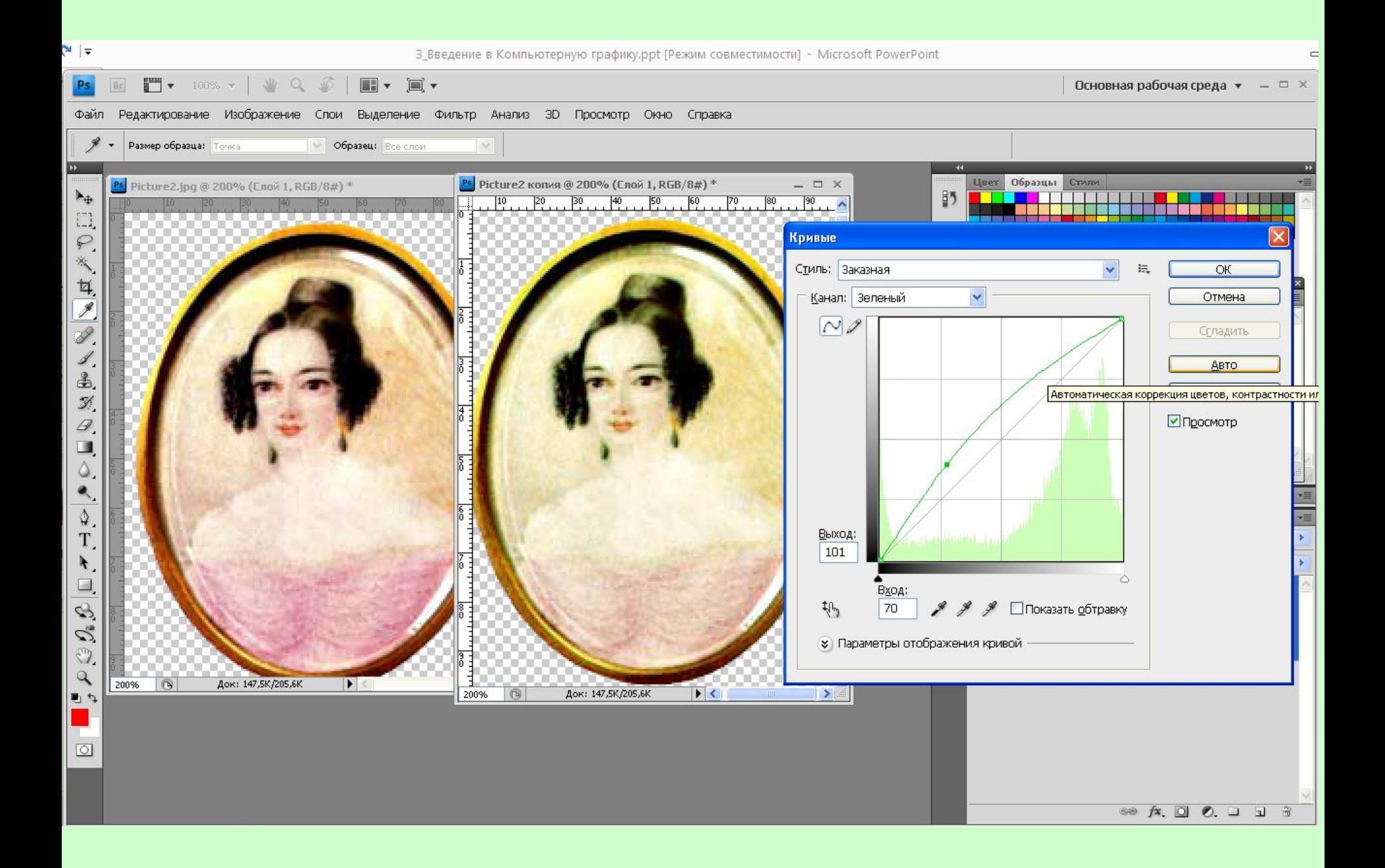

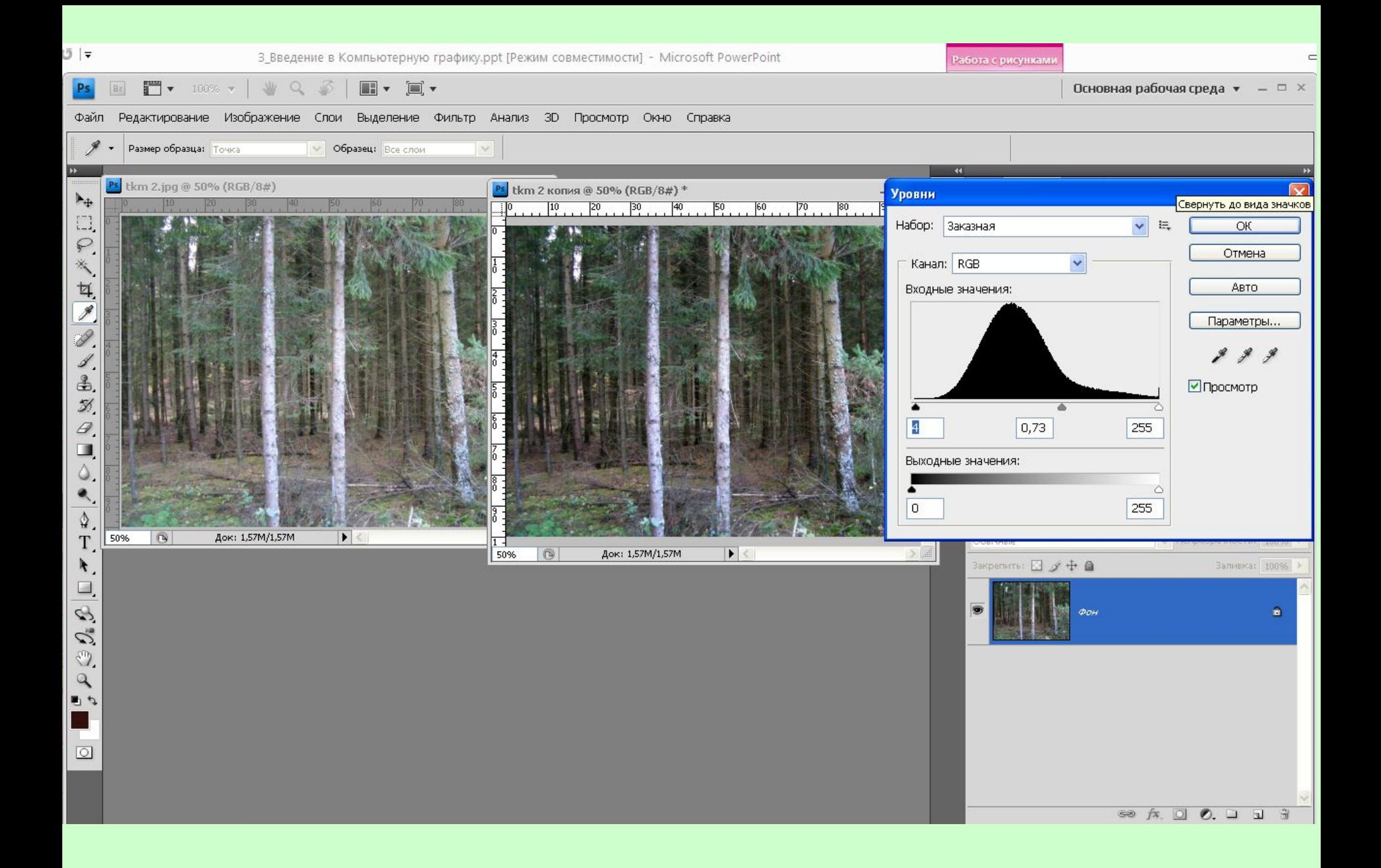